*COMS 4115 Programming Languages and Translators* 

# **Sudoku Game Design Language (SGDL)**

## **Final Report**

## **Team Members:**

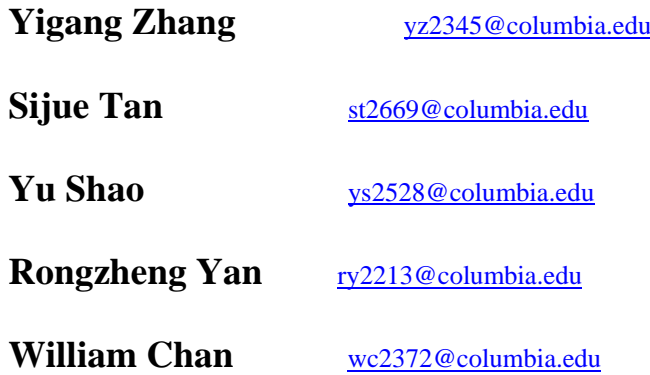

*Professor Stephen A. Edwards*  **Dec 20, 2010 Columbia University** 

## **Table of Contents**

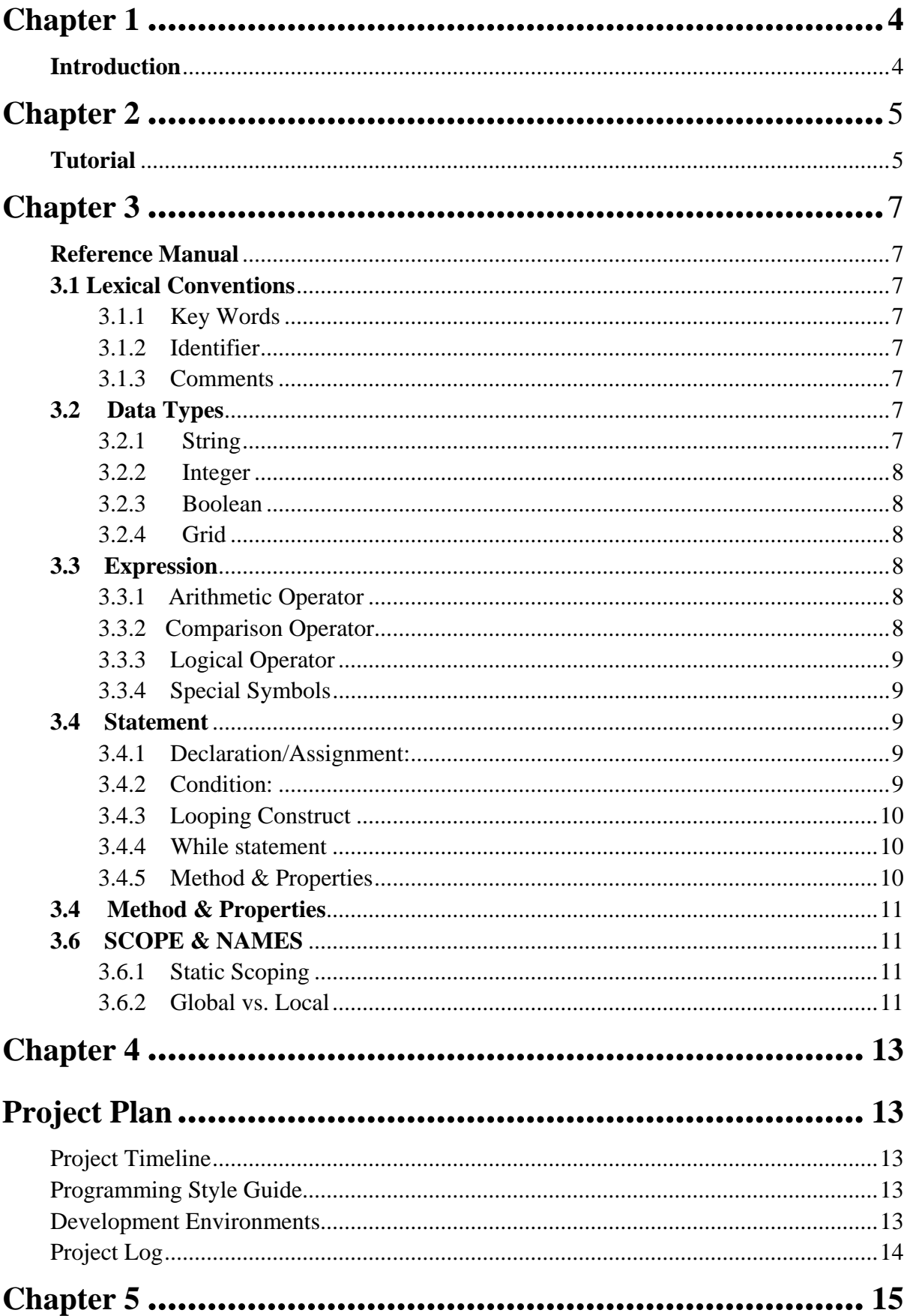

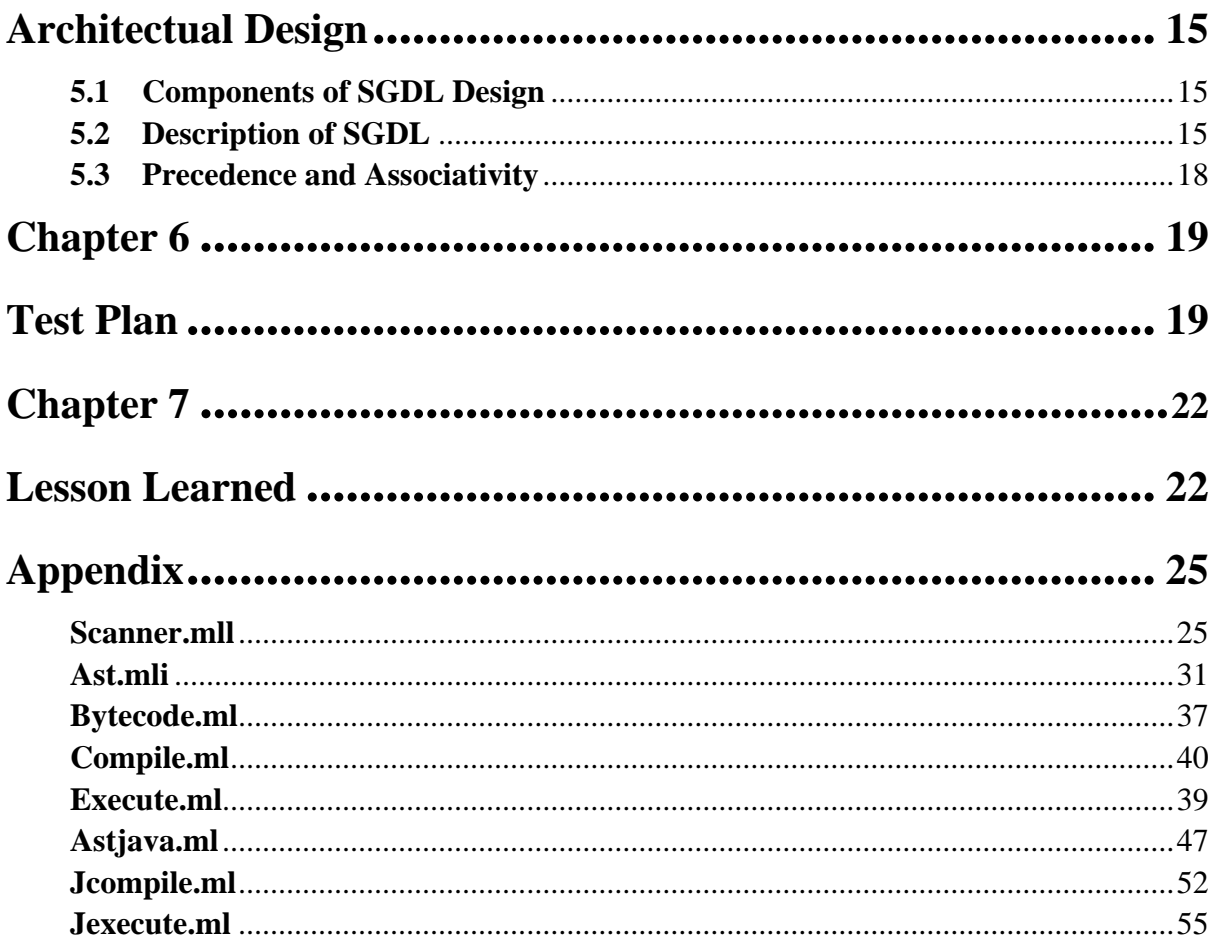

## <span id="page-3-0"></span>**Chapter 1 Introduction**

The Sudoku game is a logic-based, number-placement puzzle that is a special form of Latin Squares. It is most often a puzzle played on a 9 x 9 grid that can only contain numbers. The player is normally required to fill each cell of the board with numbers one to nine, following specified rules. The rules are normally that each number cannot appear more than once on a row, on a column, and on a block. A block is normally defined as a 3 x 3 subset of the board, and there are nine blocks in the entire grid. In addition, the numbers along each row, column, and block must sum to 45. The starting gird will have certain numbers already filled in. It is believed that, at a minimum, 17 numbers must be exposed initially in order to produce a unique solution.

Although this form is the most popular version of Sudoku, there are many other variations, ranging from a standard Sudoku grid but with additional rules to unusual board arrangements like jigsaws and geometric shapes other than squares.

Although there have been various puzzles throughout history that were Sudoku-like, the creator of the modern version has been credited to Howard Garns, an architect from Indianapolis. He created them for Dell Magazine in 1979 and called them "Number Place." Eventually, these puzzles made their way to a Japanese magazine in 1984. The magazine renamed these puzzles as Sudoku, which meant "single numbers". It didn't take long for Sudoku to become popular in Japan. But it was only when a British newspaper called "The Times" decided to publish the puzzle in 2004 that Sudoku became a worldwide phenomenon. Today, Sudoku puzzles are published in dozens of magazines in over 35 countries. There are also numerous books and computer games dedicated to this puzzle.

Our language, the Sudoku Game Design Language, is meant to help a game designer easily create Sudoku-related games.

## <span id="page-4-0"></span>**Chapter 2 Tutorial**

```
The sample program of SGDL is shown below. 
generateNum(int row, int col) 
begin 
             int ranNum; 
             int temp; 
             print(num); 
             ranNum~ Random(10-col); 
             temp ~ num[10-col]; 
             num[10-col] ~ num[ranNum]; 
             print(num[10-col]); 
             num[ranNum] ~ temp; 
             return num[10-col] ; 
end 
Array num; /*Global variables*/ 
main() /*Entry point of program */
begin 
         int i; int j;int k; 
         int a; 
          int b; 
         int col; 
         int ran; 
         string s; 
         Array tempt1; 
         num ~ [|1,2,3,4,5,6,7,8,9|]; 
         for (i~1;i<10;i++) 
         begin 
               Grid.Cell(1,i) ~ generateNum(1,i); 
         end 
         printg(); 
         print(Grid.Cell(1,1)); 
         for(j~2;j<10;j++) 
         begin 
             for(k~1;k<10;k++) 
             begin 
                  if(k=9) 
                  begin
```

```
 Grid.Cell(j,9) ~ Grid.Cell(j-1,1); 
               end 
               else 
               begin 
                       Grid.Cell(j,k) ~ Grid.Cell(j-1,k+1); 
               end 
        end 
     end 
 print("-----------------------------------------"); 
 printg(); 
 print("-----------------------------------------"); 
 tempt1 ~ Grid.Row(2); 
 Grid.Row(2) ~ Grid.Row(4); 
 Grid.Row(4) ~tempt1; 
 tempt1 ~ Grid.Row(3); 
 Grid.Row(3) ~ Grid.Row(7); 
 Grid.Row(7) ~tempt1; 
 tempt1 ~ Grid.Row(6); 
 Grid.Row(6) ~ Grid.Row(8); 
 Grid.Row(8) ~tempt1; 
 i~0; 
 while (i<60) 
 begin 
 a~Random(9); 
b~Random(9); 
print(a); 
print(b); 
Grid.MakeVisible(a,b); 
i++; 
end 
printg(); 
print("-----------------------------------------"); 
Grid.Cell(1,1) ~ 10; 
Grid.SumOfRows(45); 
s ~ "Hello world" ; 
print(s) ; 
print(Grid.Row(6)); 
 Grid.CheckGrid ();
```
## <span id="page-6-0"></span>**Chapter 3 Reference Manual**

## **3.1 Lexical Conventions**

SGDL is a programming language intended to create Sudoku games, with the capability to be extended to create any game related to grid as well. Syntax and coding style of SGDL are similar to C/C++. SGDL uses several built-in types and grid object. Especially, the grid object has properties and method just like classes in Java. Those properties provide the user a straightforward way to set up rules of Sudoku or grid games. Every SGDL program should have a main function. Everything declared outside of main function can be treated as global variable. Any function declarations are also located out of the main function's scope.

#### 3.1.1 Key Words

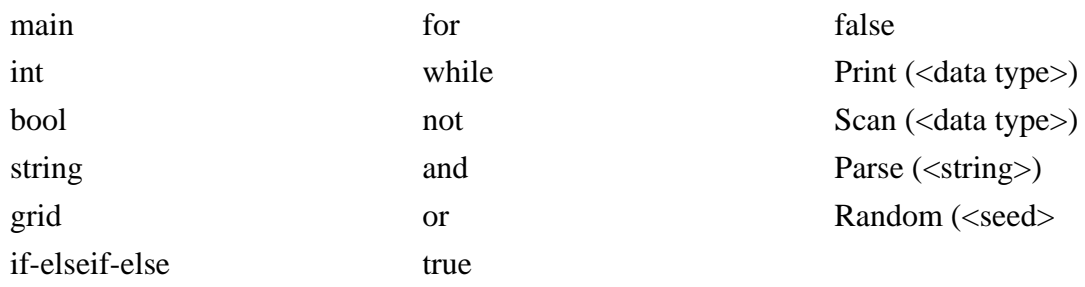

### 3.1.2 Identifier

An identifier is a sequence of letters and digits; the first character must be alphabetic. The underscore " " counts as alphabetic. Upper and lower case letters are considered different. No more than the first eight characters are significant, and only the first seven for external identifiers.

### 3.1.3 Comments

The token "//" and "/\* " will introduce a comment. The "/\*" will be terminated with the token "\*/". Especially, token "//" is just used for inline comments.

## **3.2 Data Types**

### 3.2.1 String

The String type is comprise of a sequence of charactrers. Also, strings are constant. Once you set up values for this type you cannot change them.

#### <span id="page-7-0"></span>3.2.2 Integer

A basic type that contains a 32 bit signed integer, with a range of -2147483648 to 2147483647

### 3.2.3 Boolean

There are two possible values for the boolean type: either true or false. Also, true is any nonzero integer value and false can be represented as zero.

#### 3.2.4 Grid

The Grid type represents the basic elments of sudoku game

## **3.3 Expression**

#### 3.3.1 Arithmetic Operator

'+' (binary, addition) Example: *expression 1 + expression 2* // add the two expressions '-' (binary, subtraction) Example: *expression 1 – expression 2* // the fore expression subtracts the latter '\*' (binary, multiplication) Example: *expression 1 \* expression 2* // the fore expression multiplies the latter '/' (binary, division) Example: *expression 1 / expression 2* // the fore expression divides the latter '++' (unary, postfix, first be used) Example: expression\_int *expression 1* ++ // increments integer variable by one '--' (unary, postfix, first be used) Example: expression\_int *expression 1* -- // then decrements integer variable by one

#### 3.3.2 Comparison Operator

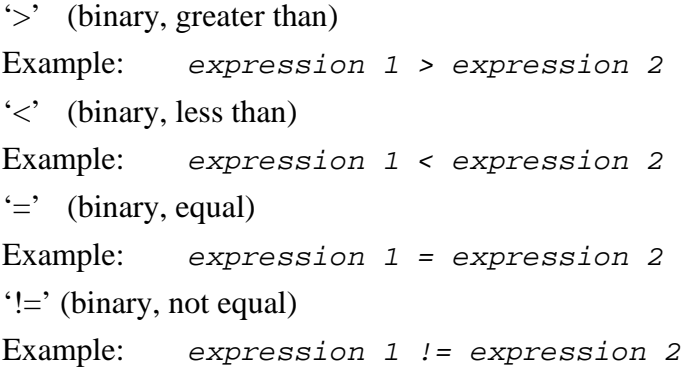

<span id="page-8-0"></span>'>=' (binary, greater than or equal to) Example: *expression 1 >= expression 2*   $\leq$  (binary, less than or equal to) Example: *expression 1 <= expression 2*  The comparison operators are defined as "greater than", "less than", "equal", "not equal" etc.

### 3.3.3 Logical Operator

'not' (unary, prefix)

'and' (binary)

'or' (binary)

3.3.4 Special Symbols

Brakets "[ ]" are used after while or if to state condition; used after methods to state the arguments; used after a cell to indicate its location

Commas "," are used to separate different arguments.

Braces "{}"are used for lists.

White spaces and carriage return characters will be used to separate tokens.

Double quotation marks " "" "are used to state a string.

Single quotation marks " " "are used to state a character.

## **3.4 Statement**

STATEMENT is either Declaration | Expression | Loop | Condition | Function | Method.

3.4.1 Declaration/Assignment:

We only have one object which must be declared. The syntax is shown below:

Type (Static) identifier\_programmer (Argument, Argument);

#### 3.4.2 Condition:

*if:* 'if' is the keyword used for conditional statement. If the condition associated with the 'if' statement is true, then the syntax is shown below:

<span id="page-9-0"></span>if (condition) begin /\* statements to be executed \*/ end

*else:* 'else' is the keyword used in conjunction with 'if'. When the condition of the 'if' statement turned out to be false then the statement contains 'else' is executed.

Syntax: else begin /\* statements to be executed \*/ end

3.4.3 Looping Construct

The looping construct in SGDL is the keyword '*for' and 'while'.* The semantics of SGDL '*for'*  is same as the C language 'for' loop. It is used to execute the same piece of code till some condition is met. Syntax: for (initialization; condition; looping times) begin *Statement* /\* statements to be executed till the termination condition is reached \*/ end

## 3.4.4 While statement

The while statement has the form

while ( *expression* ) begin *Statement* /\* statements to be executed till the termination condition is reached \*/ *end* 

The sub-statement is executed repeatedly so long as the value of the expression remains true (nonzero). The test takes place before each execution of the statement

## 3.4.5 Method & Properties

Methods & properties obey the syntax shown below. Identifier.method (expression)

## <span id="page-10-0"></span>**3.4 Method & Properties**

Is Visible ( $\langle$ false | true $\rangle$ ): whether to show the value(s) in the specified cell(s). By default, all the cells in the grid are set to not visible.

SumOfRows ( $\langle$ integer $\rangle$ ): the total that all the values in each row must sum to.

SumOfColumns (<integer>): the total that all the values in each column must sum to. SumOfDiagonals (<integer>): the total that all the values in each diagonal must sum to. SumOfBlocks (<integer>): the total that all the values in each block must sum to. MaxValueOfRows ( $\langle$ integer $\rangle$ ): what the maximum value of each row is permitted to be. MaxValueOfColumns (<integer>): what the maximum value of each column is permitted to be.

MaxValueOfDiagonals (<integer>): what the maximum value of each diagonal is permitted to be.

MinValueOfRows (<integer>): what the minimum value of each row is permitted to be. MinValueOfColumns (<integer>): what the minimum value of each row is permitted to be. MinValueOfDiagonals (<integer>): what the minimum value of each diagonal is permitted to be.

## Other:

- '.' (binary, used only with grid object to access properties or methods)
- '~' (binary, assignment)

## **3.6 SCOPE & NAMES**

## 3.6.1 Static Scoping

SGDL uses static scoping. That is, the scope of a variable is a function of the program text and is unrelated to the runtime call stack. In SGDL, the scope of a variable is the most immediately enclosing block, excluding any enclosed blocks where the variable has been re-declared.

### 3.6.2 Global vs. Local

**Global variable:** The variables declared outside of the functions are global variables, which will be applied in the whole program except the function where there is a local variable with the same name as that of the global variable. Global variable will exist until the program terminates.

**Local variable:** The variables declared inside of the function are local variables, which will exist and be applied only inside that function.

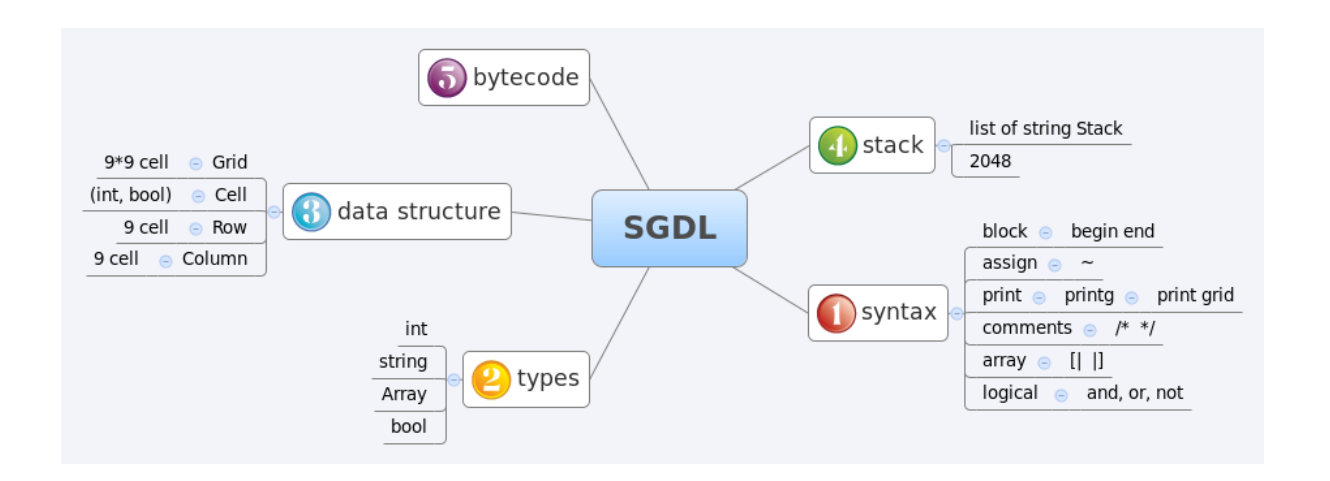

## <span id="page-12-0"></span>**Chapter 4 Project Plan**

## Project Timeline

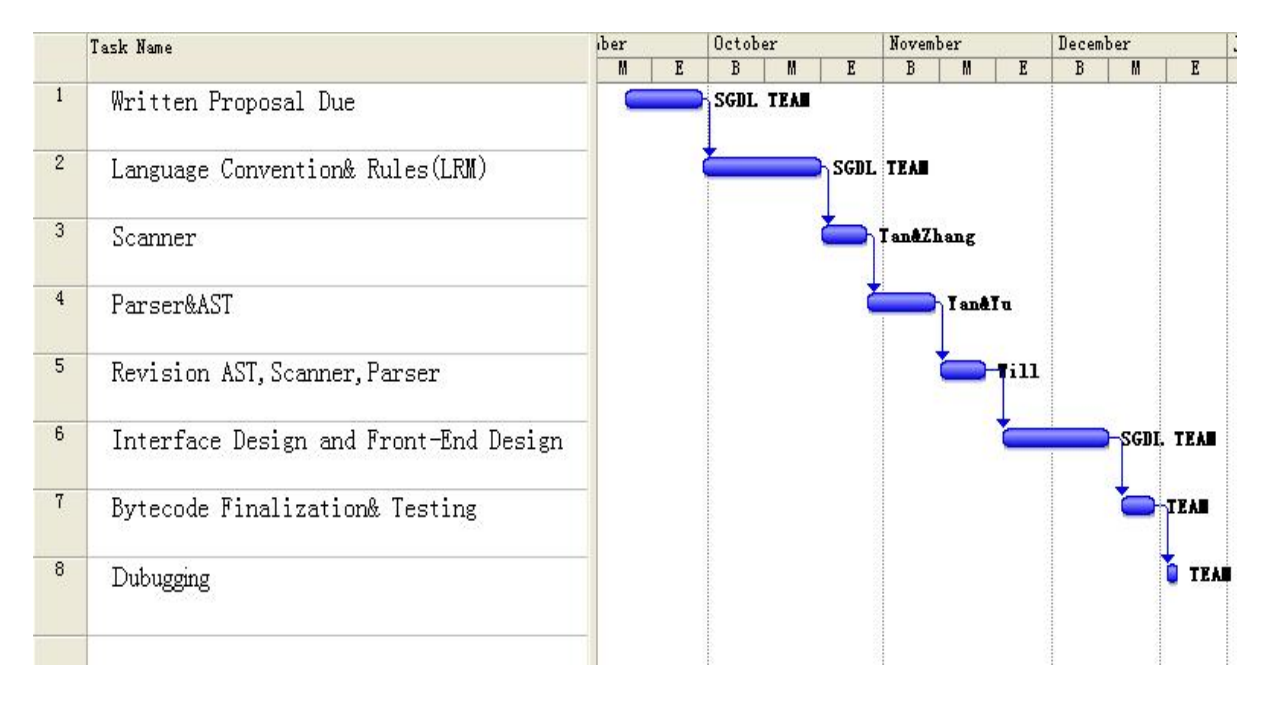

## Programming Style Guide

The syntax of SGDL is very similar to C/C++ language, which gives every team members an easier way to understand and design. At the very first of project, we used Google Docs to share ideas and to update useful files. We began to use Tortoise SVN since it is very fast to update several files at the same time. Every time a team member committed files to SVN repository, the one will inform the whole group by sending emails. We also hold team meeting every week so that we can work as a group.

## Development Environments

- O'caml: The entire project is implemented in Objective Caml Programming Language. We used both Ubuntu Version and Windows Version of O'caml packets to design Sudoku Game Design Language.
- SVN: TortoiseSVN is version control / source control software for Windows. We used SVN to synchronize the code written by each team members. Also, the SVN works fine along with google code.

## <span id="page-13-0"></span>Project Log

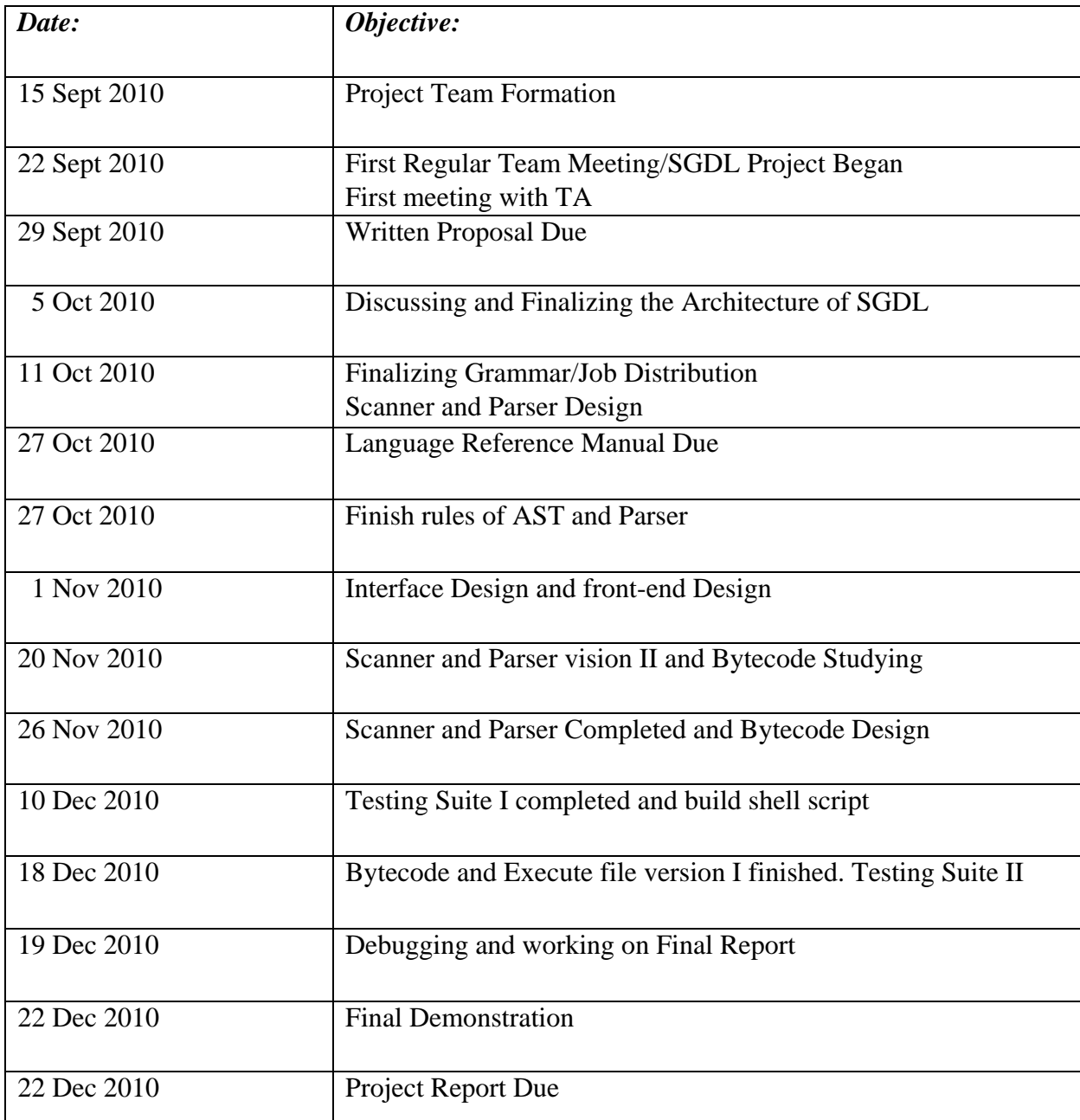

## <span id="page-14-0"></span>**Chapter 5 Architectual Design**

## SGDL source file Scanner Architectural Design Token Parser AST of **SGDL** Strg **SGDL PrintOut** Chkg  $1*2*3*6*5$ str  $6*5*3*2*1$ Compiler **Bytecode Action**  $6*1*2*3*4$ 5\*2865\*58 Lit Bytecode  $6*5*2*1*7$ Gcol Grow Sfp

## **5.1 Components of SGDL Design**

## **5.2 Description of SGDL**

**As shown in the block diagram above, SGDL has several major components such as scanner, parser , compiler and byte-code interpreter .** 

**The scanner will take the SGDL source file created by programmer as input and perform lexical analysis of the input file.** 

**The lexical analyzer will separate the input character stream and produces a stream of tokens.** 

**The parser will process the tokens and analyses the structure of the program. It checks whether it conforms to the grammar of SGDL and then creates an AST.** 

**Then the abstract syntax tree will be passed to the compiler. The compiler of SGDL will begins to find the entry point of the source SGDL program created by programmer and creates the symbol tables, which are checked in order to resolve variables and the types. For any invalid arguments, it will throw appropriate exceptions.** 

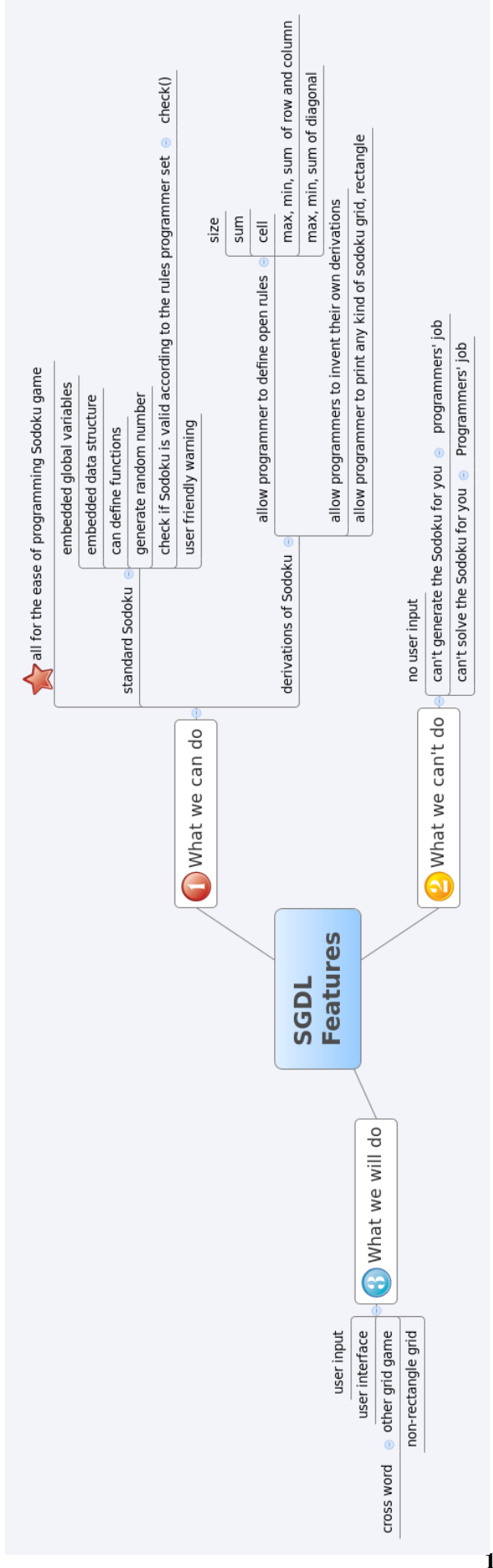

## <span id="page-17-0"></span>**5.3 Precedence and Associativity**

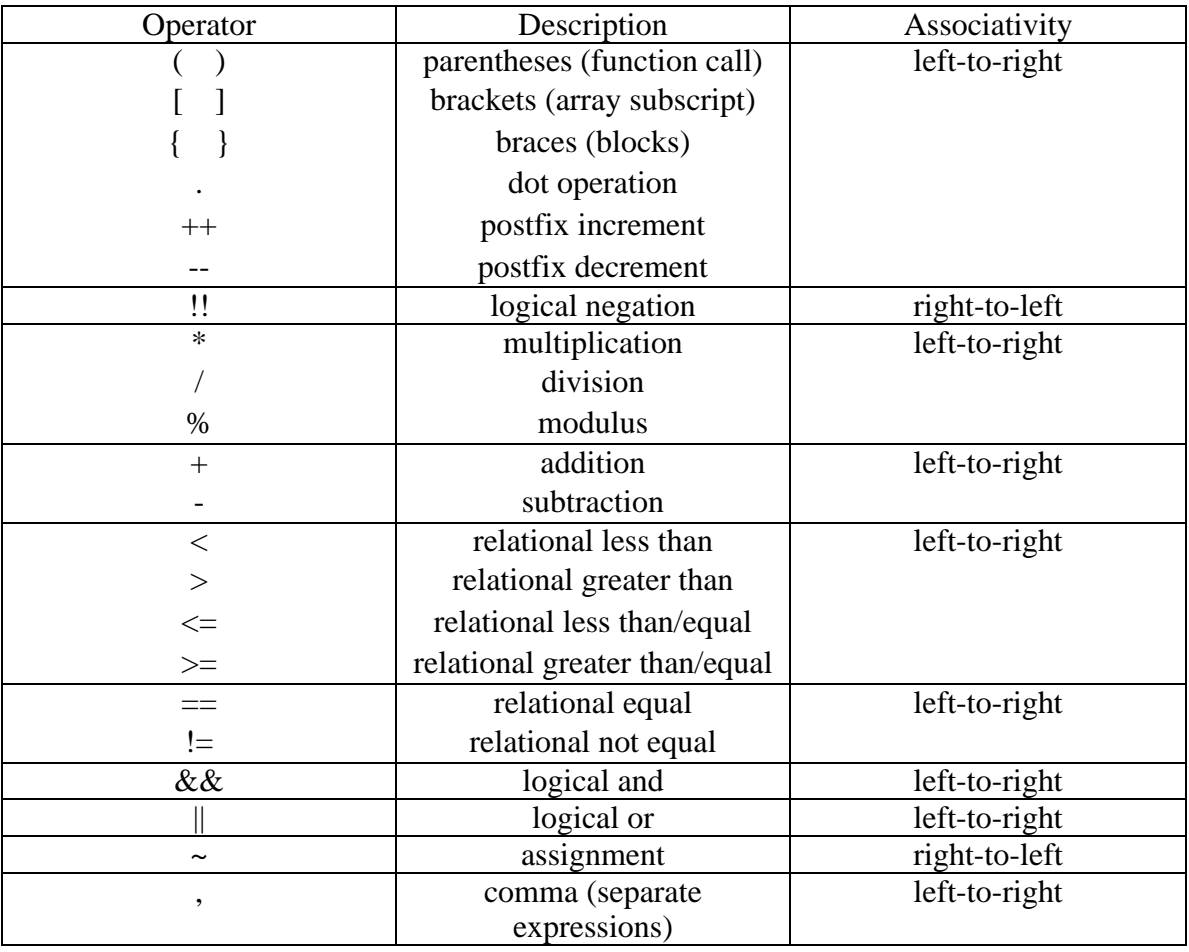

The precedence and associativity of the SGDL operators match those of C:

## <span id="page-18-0"></span>**Chapter 6 Test Plan**

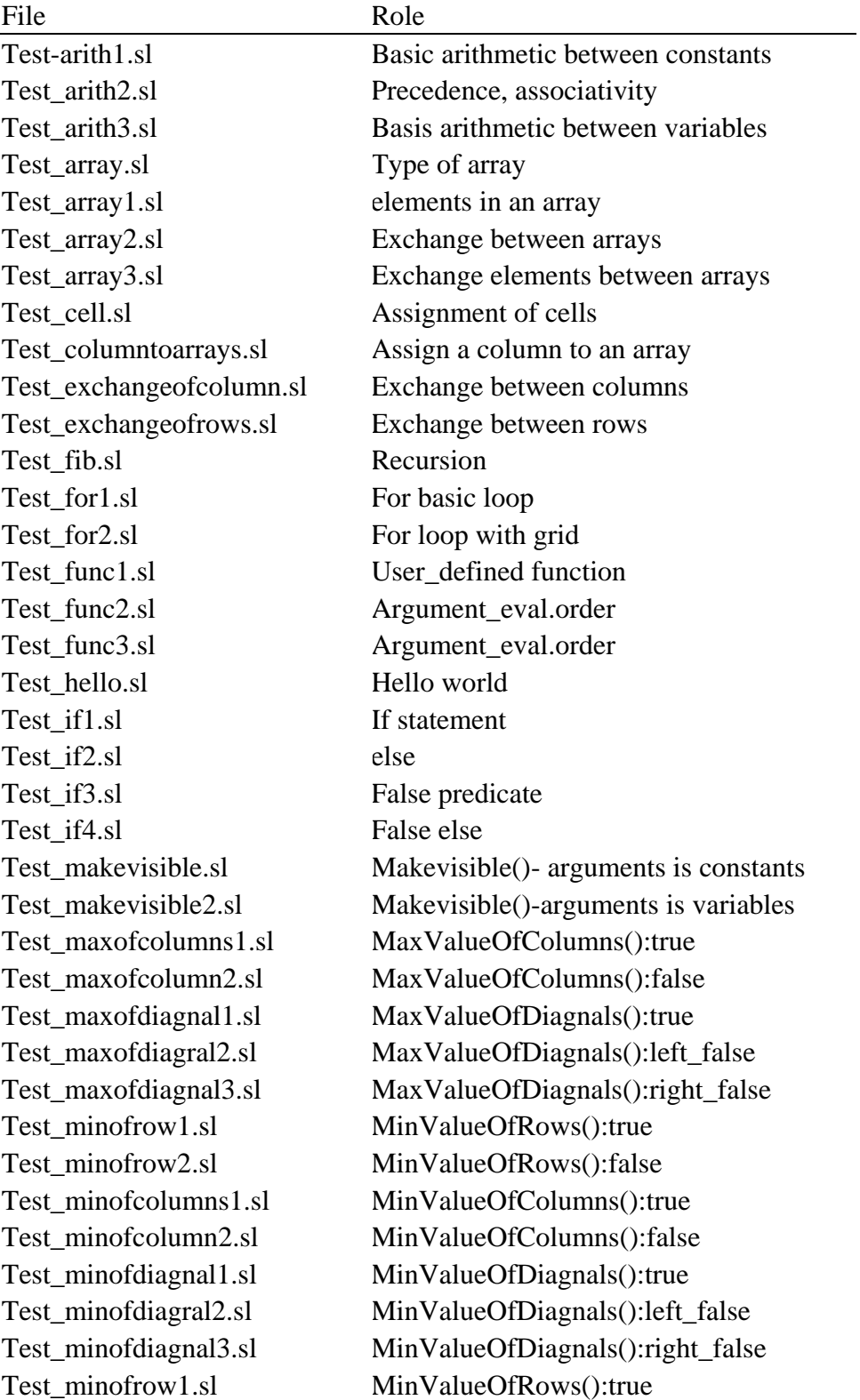

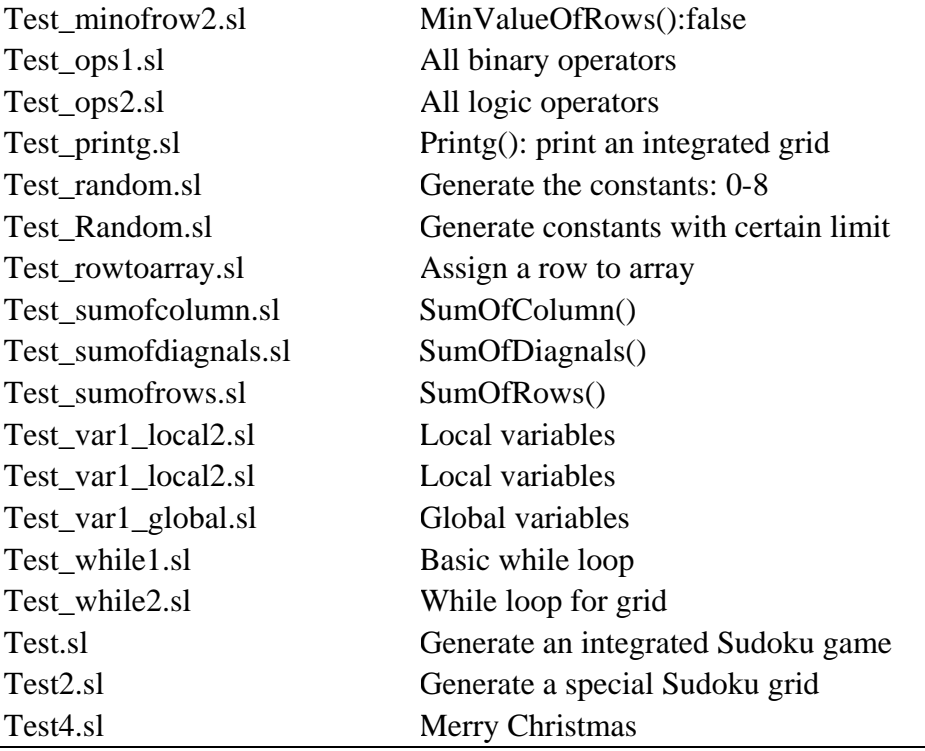

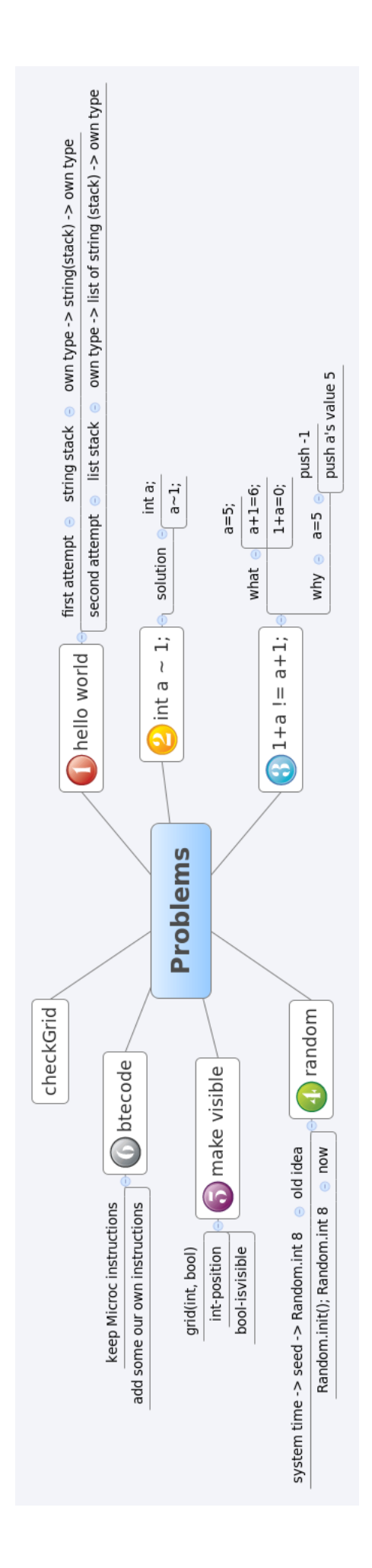

## <span id="page-21-0"></span>**Chapter 7 Lesson Learned**

### **Sijue Tan**

It is an exciting journey to design our own language and make it more and more complete. First of all, this course helps me learn how a special language goes through a compiler and finally be something the computer can understand. These phrases look so strange at beginning. However, it's very amazing after understanding how perfect they work with each. Besides, Ocaml is actually a hard language to understand because I am too familiar with Java's and C's language structure to accept one of such different language.

Secondly, using the version control system SVN is a wise idea. It's very easy to be confused to have so many different versions of our project at the same time. Even though we can communicate with teammates through e-mail time by time, SVN works efficient obviously.

Thirdly, I have to say that it's very lucky to have so excellent teammates to work together. We have meeting every Monday morning to talk about our project and exchange new ideas. It actually works. And our group leader is a very responsible person. He leads us all the time and never loses heart when we meet difficulty. Again, I'm very glad to have a chance to work with these guys.

Last but not the least, one advice for the future team is that it's really important to have a plan and try you best to always follow it. It will be suffering to face to so many deadlines appearing in front of me suddenly at the end of semester.

#### **Rongzheng Yan**

This is my first time to cooperate with so many people in a project, I learned the importance of teamwork and improve the skill of communication. I also learned to do version control, black-box testing and white-box testing, which is important in developing a program but I never systematically learned before. In addition, I learned to use OCAML, a functional language. At first I felt difficulty in thinking in a different way from C++ or JAVA; however, when we became familiar with OCAML, we found that it takes less time to debug an OCAML program. I also find that deep thinking before coding is helpful to develop a program. It is often the case that we begin in a hurry, meet a bottleneck in the process and then spend a lot of time to find the drawback in our design. If we can think carefully, it will be more efficient.

#### **Yu Shao**

The class really brought me a totally new world of programming both logic and functional. As an EE student, I used to do programming in  $C/C++$ , but I never had a chance to think out how computer languages work. I am really curious about how the code can be translated in to something that computer can understand. That drove me to challenge myself and gain the fundamental knowledge about computer languages.

At the very beginning of the project, I did no get used to Object Caml language style. I think it would be better that we can use some other development environment instead of it. However, I gradually find out functional programming language such as O'caml is a good way to design a compiler. It requires fewer lines of code to finish the project than any other tools. It is important to set up the syntax and semantic rules of our language as early as possible. As a team, we started off struggling a little but we were able to share ideas and went through the bottleneck thanks to teamwork. I really appreciate the effort and time contributed by the rest of team. It is almost impossible to complete the project with out cooperation.

Also, we got suggestions and generous help from professor Edwards and TA Hemanth. When we do retrospect, we think it is really hard to follow the timeline strictly considered using a language none of us was familiar with. Fortunately, we effectively met most of the deadlines we set at first and we complete the project on time. After working on this project I found it much easier to understand the syntax and semantic rules of program. Along with knowledge of building a compiler, the project also exposed me to makefile, shell script and several useful tools for sharing and distribution.

### **Yigang Zhang**

I totally agree the saying that "Never had I spend so much time to write so little that does so much"!

Start early. We benefit a lot from starting early. We delivered our scanner, parser and ast very early, so we have more time work on the back end.

Team work. We all have very stressed schedule this semester. But we have regular meetings and work every week with some delivers.

Understand the problem to solve. We are really confused how to use byte code in our language at the beginning. Thanks for TA Hemanth's help.

Version control. We have some version disorders due to the bad management of source files. Latter we use google code SVN, our problem solved a lot.

Understand Microc is key to our project development.

#### **William Chan**

I learned a great deal from this project and from the class in general. This project gave me a chance to peer "behind the curtain" to see how a compiler actually works, how it is able to take an inert textfile and convert it into a program that does something useful on a computer. I used to take it for granted that code I write just "magically" becomes a program. I came away amazed at the process and realized how much work is really involved in getting a compiler to accomplish this.

I also had a chance to learn how to use new programming tools, including programming in OCaml and using Google Docs and Google Code. There's a steep curve in learning OCaml and it's been frustrating at times, but I've learned to appreciate some of the things that OCaml can do that a C-style language doesn't do very well. As for Google Docs and Google Code, I have never used these tools prior to this project. Both turned out to be extremely useful in keeping track of our files and source code. We were able to store previous versions of everything we had, and because of that, we were able to backtrack when we messed something up. It was also extremely helpful in keeping track of all the various code segments we were working on.

## <span id="page-24-0"></span>**Appendix**

## **Scanner.mll**

```
{ 
  open Parser 
   (*These code is questionable, For now just leave them here. 
     let incr_lineno lexbuf = 
       let pos = lexbuf.Lexing.lex_curr_p in 
            lexbuf.Lexing.lex_curr_p <- { pos with 
                Lexing.pos_lnum = pos.Lexing.pos_lnum + 1; 
                Lexing.pos_bol = pos.Lexing.pos_cnum; 
            } 
    *) 
} 
rule token = parse 
   [' ' '\t' '\n' '\r'] {token lexbuf} (*White spaces*) 
| "/*" {comment lexbuf} 
(* Groupinp *) 
| "begin" {LBRACE} 
| "end" {RBRACE} 
| '(' {LPAREN} 
| ')' {RPAREN} 
| '[' {LBRACK} 
| ']' {RBRACK} 
| "[|" {LARRAY} 
| "|]" {RARRAY} 
(* Operators: *) 
   (* Arithmetic: *) 
| '+' {PLUS}
```
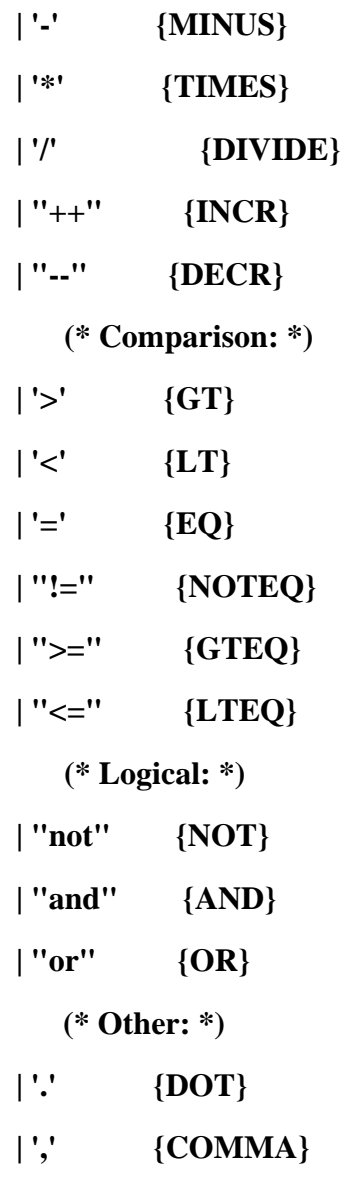

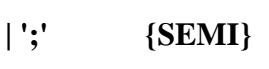

**| '~' {ASSIGN}** 

```
(* scope *)
```

```
(* Types *)
```
**| "int" {INT}** 

**| "bool" {BOOLEAN}** 

**| "string" {STRING}** 

**| "Array" {ARRAY}** 

**| "Grid" {GRID}** 

```
| "Cell" {CELL}
```

```
| "Row" {ROW}
```

```
| "CheckGrid" {CHECKGRID}
```

```
| "Random" {RANDOM}
```

```
| "Column" {COLUMN}
```

```
| "Diagnal" {DIAGNAL}
```
- **| "Block" {BLOCK}**
- **| "Stack" {STACK} (\*3 vertically connected blocks\*)**
- **| "Band" {BAND} (\*3 horizontally connected blocks\*)**

```
(* Keywords: *)
```
- **| "if" {IF}**
- **| "else" {ELSE}**
- **| "for" {FOR}**
- **| "while" {WHILE}**
- **| "true" {TRUE(true)}**
- **| "false" {FALSE(false)}**

**| "return" {RETURN}** 

```
(*give a sample sentence*)
```
**| "MakeVisible" {VISIBLE} (\*MakeVisible\*)** 

**(\*| "IsRepeatable" {REPEATABLE} \*)(\*Whether the values in the specified cells can be duplicates.\*)** 

**(\*| "DefineBlock" {DEFINEBLOCK} \*) (\*Allows the programmer to define a sub-square of the grid. Its row and column dimensions must be factors of the grid's rows and columns dimensions respectively.\*)** 

**(\*| "SetAsGiven" {SETASGIVEN}\*)** 

**(\*give a sample sentence\*)** 

**| "SumOfRows" {SUMROW} (\*The total that all the values in each row** 

**must sum to.\*)** 

**| "SumOfColumns" {SUMCOL} (\*The total that all the values in each column must sum to.\*) | "SumOfDiagnals" {SUMDIAG} (\*The total that all the values in each diagonal must sum to.\*) | "MaxValueOfRows" {MAXROW} (\*What the maximum value of each row is permitted to be.\*) | "MaxValueOfColumns" {MAXCOL} (\*What the maximum value of each column is permitted to be.\*) | "MaxValueOfDiagnals" {MAXDIAG} (\*What the maximum value of each diagonal is permitted to be.\*) | "MinValueOfRows" {MINROW} (\*Do we still need this? what the minimum value of each row is permitted to be.\*) | "MinValueOfColumns" {MINCOL} (\*Do we still need this? what the minimum value of each row is permitted to be.\*) | "MinValueOfDiagnals" {MINDIAG} (\*Do we still need this? what the minimum value of each diagonal is permitted to be.\*) | ['0'-'9']+ as lit {LITERAL(int\_of\_string lit)} | ['a'-'z' 'A'-'Z' '\_']['a'-'z' 'A'-'Z' '0'-'9' '\_']\* as lit { ID(lit) } | '\"'[^ '\"']\*'\"' as** 

 **lxm { STRINGLITERAL(String.sub lxm 1 ((String.length lxm)-2)) } | eof {EOF} (\*End of file\*) | \_ as char { raise (Failure("illegal character "^Char.escaped char))} | \_ as char { let pos = lexbuf.Lexing.lex\_curr\_p in** 

 **raise (Failure("Illegal character: " ^ Char.escaped char ^ " in line #" ^ (string\_of\_int pos.Lexing.pos\_lnum))) }** 

**and comment = parse** 

 **"\*/" {token lexbuf}** 

**| \_ {comment lexbuf}** 

## **Parser.mly**

**%{ open Ast %}** 

**%token SEMI LBRACE RBRACE LPAREN RPAREN COMMA LBRACK RBRACK** 

**LARRAY RARRAY** 

**%token TIMES DIVIDE INCR DECR RANDOM** 

**%token PLUS MINUS** 

**%token GT LT EQ NOTEQ GTEQ LTEQ** 

**%token NOT AND OR** 

**%token DOT ASSIGN** 

**%token INT BOOLEAN STRING GRID ARRAY** 

**%token IF ELSE WHILE FOR RETURN** 

**%token VISIBLE REPEATABLE** 

**%token CELL ROW COLUMN DIAGNAL STACK BAND BLOCK** 

**%token SUMROW SUMCOL SUMDIAG MAXROW MAXCOL MAXDIAG** 

**MINROW MINCOL MINDIAG ISVISIBLE CHECKGRID** 

**%token LEFT RIGHT** 

**%token <bool> TRUE FALSE** 

**%token <int> LITERAL** 

**%token <string> STRINGLITERAL** 

**%token <string> ID** 

**%token EOF** 

**%nonassoc NOELSE** 

**%nonassoc ELSE** 

**%right ASSIGN** 

**%nonassoc NOT** 

**%left AND OR** 

**%left EQ NOTEQ** 

```
%left LT GT LTEQ GTEQ
```
**%left PLUS MINUS** 

**%left TIMES DIVIDE** 

**%left INCR DECR** 

**%left BOOLEAN INT STRING GRID ARRAY** 

**%start program** 

**%type <Ast.program> program** 

**%%** 

**program:** 

 **/\* nothing\*/ { [],[] } | program vdecl { (\$2::fst \$1), snd \$1 } | program fdecl { fst \$1, (\$2 :: snd \$1) }** 

**vdecl:** 

**INT ID SEMI { {vtype=Integer;vname=\$2} } | STRING ID SEMI { {vtype=Strings;vname=\$2} } | BOOLEAN ID SEMI { {vtype=Boolean;vname=\$2} } | ARRAY ID SEMI { {vtype=Arrays;vname=\$2} }** 

**fdecl:** 

 **ID LPAREN formals\_opt RPAREN LBRACE vdecl\_list stmt\_list RBRACE** 

 **{{ fname=\$1; formals=\$3; locals=List.rev \$6; body=List.rev \$7}}** 

## <span id="page-30-0"></span>**Ast.mli**

```
(* Simple binary operators *) 
type op = 
Add | Sub | Mult | Div | Equal | Neq | Less | 
Leq | Greater | Geq | And | Or
```
**(\*type scope= Global | Local \*)** 

```
type t= 
Integer|Strings|Boolean|Arrays
```
**type expr =** 

- **Id of string**
- **|Literal of int**
- **|Bool of bool**
- **|String of string**
- **|Array of int list**
- **|Array1 of string \* expr**
- **(\* |Array2 of string \* expr \* expr\*)** 
	- **| Binop of expr \* op \* expr**
	- **| Not of expr**
	- **| Assign of expr \* expr**
	- **| Cell of expr \* expr**
	- **| Row of expr**

 **| Column of expr** 

 **| Random of expr** 

 **(\* | SetAsGiven of expr \* expr \* expr** 

 **| IsRepeatable of varexp \* expr\*)** 

 **| IsVisible of expr \* expr** 

**(\* | DefineBlock of expr \* expr \* expr \* expr\*)** 

 **| SumRow of expr** 

 **| SumCol of expr** 

 **| SumDiag of expr** 

 **| MaxRow of expr** 

 **| MaxCol of expr** 

 **| MaxDiag of expr** 

 **| MinRow of expr** 

 **| MinCol of expr** 

 **| MinDiag of expr** 

 **| CheckGrid** 

 **| Call of string \* expr list** 

 **| Noexpr** 

**(\*type decl=** 

 **Declare of string \*t** 

**\*)** 

**type decl={** 

 **vtype: t;** 

 **vname: string;** 

#### **}**

**(\*type formal=Formal of string \* t\*)** 

**type formal={** 

**ftype: t;** 

**foname: string;** 

**}** 

#### **type stmt =**

**(\* Break\*) (\* Should break out of the current for/ while loop\*)** 

 **| IfElse of expr \* stmt \* stmt | While of expr \* stmt | For of expr \* expr\* expr \* stmt | Expr of expr | Return of expr | Block of stmt list | Nostmt** 

```
type func_decl = {
```
 **fname : string ; formals : formal list ; locals : decl list ; body : stmt list ; }** 

**type program = decl list \* func\_decl list (\* starting point \*)** 

```
let rec string_of_array=function
```

```
 []->"" 
 | [b]->string_of_int b 
 | hd::tl->string_of_int hd^", "^string_of_array tl
```

```
let rec string_of_expr = function
```

```
Literal(l) -> string_of_int l
```
 **| Bool(true) -> "true"** 

```
 | Bool(false) -> "false" 
    |\text{String}(s) \rightarrow"\text{``" \land s \land \text{''}''''} | Array(a) -> "[| "^ 
         string_of_array a 
         ^" |]" 
     | Array1(a,e)-> a^"[ "^string_of_expr e^" ]" 
(* | Array2(a,e1,e2) ->a^"[ "^string_of_expr e1^", "^string_of_expr e2^" ]"*) 
    \vert \mathbf{Id}(\mathbf{b}) \rightarrow \mathbf{b} \vert | Binop(e1, o, e2) -> 
         string_of_expr e1^" "^ 
          (match o with 
         Add->"+" | Sub -> "-"| Mult -> "*" | Div -> "/" 
         | Equal -> "=" | Neq -> "!=" | Greater -> ">" 
         | Less -> "<" | Leq -> "<=" | Geq -> ">=" | And -> "and" | Or -> "or")^" " 
          ^string_of_expr e2 
     | Assign(e1,e2)->string_of_expr e1^"~"^string_of_expr e2 
     | Not(e1)->"not "^string_of_expr e1 
     | Cell(e1, e2)->"Grid.Cell("^string_of_expr e1^", "^string_of_expr e2^")" 
(* | Row(e)->"Grid.Row("^string_of_expr e^")" 
     | Column(e)->"Grid.Column("^string_of_expr e^")" 
     | Diagnal_left->"Grid.Diagnal(left)" 
     | Diagnal_right->"Grid.Diagnal(right)" 
     | Block_grid(e1,e2)->"Grid.Block("^string_of_expr e1^", "^string_of_expr e2^") " 
     | Band(e)->"Grid.Band("^string_of_expr e^")" 
     | Stack(e)->"Grid.Stack("^string_of_expr e^")"*) 
(* | SetAsGiven(var, e1, e2, e3)->string_of_var var^".Cell("^string_of_expr e1^", 
"^string_of_expr e2^").SetAsGiven("^string_of_expr e3^")" 
     | IsRepeatable(var,e)->string_of_var var^".IsRepeatable("^string_of_expr e^")"*)
```

```
 | IsVisible(e1,e2)->"Grid.IsVisible("^string_of_expr e1^", "^string_of_expr e2^")"
```

```
 | SumRow(e)->"Grid.SumofRows("^string_of_expr e^")"
```
 **| SumCol(e)->"Grid.SumOfColumns("^string\_of\_expr e^")" | SumDiag(e)->"Grid.SumOfDiagnals("^string\_of\_expr e^")" | MaxRow(e)->"Grid.MaxValueOfRows("^string\_of\_expr e^")" | MaxCol(e)->"Grid.MaxValueOfColumns("^string\_of\_expr e^")" | MaxDiag(e)->"Grid.MaxValueOfDiagnals("^string\_of\_expr e^")" | MinRow(e)->"Grid.MinValueOfRows("^string\_of\_expr e^")"** 

```
 | MinCol(e)->"Grid.MinValueOfColumns("^string_of_expr e^")"
```

```
 | MinDiag(e)->"Grid.MinValueOfDiagnals("^string_of_expr e^")"
```

```
 | CheckGrid -> "Grid.CheckGrid()"
```

```
\vert Call(f,e1) -> f^"( "^String.concat ", " (List.map string of expr e1)^" )"
```
 **| Noexpr -> ""** 

#### **let rec string\_of\_stmt = function**

 **Block(stmts) -> "begin\n"^String.concat "" (List.map string\_of\_stmt stmts)^"end\n"** 

 $|\text{Expr}(\text{expr}) - \text{string_of\_expr} \text{expr}^{\wedge}$ ";\n";

 **| Return(expr) -> "return " ^string\_of\_expr expr^";\n";** 

 **| IfElse(expr, stmt, Block([])) -> "if( "^string\_of\_expr expr^" )\n"^string\_of\_stmt stmt** 

| **IfElse**(expr,stmt1,stmt2) -> "if( "^string of expr expr^" ) $\ln$ "^string of stmt **stmt1^** 

 **"else\n"^string\_of\_stmt stmt2** 

 **| For(e1,e2,e3,stmt) -> "for( "^string\_of\_expr e1^"; "^string\_of\_expr e2^"; "^string\_of\_expr e3^" )\n"^string\_of\_stmt stmt** 

```
 | While(expr,stmt) -> "while( "^string_of_expr expr^" )\n"^string_of_stmt stmt 
 | Nostmt->""
```

```
let string of t = function
```

```
 Integer->"int"
```

```
 | Strings -> "string" 
 | Boolean -> "bool" 
 | Arrays -> "Array"
```
**let string\_of\_vdecl vdecl=string\_of\_t vdecl.vtype ^ " " ^ vdecl.vname^";\n"**  let string of formal formal=string of t formal.ftype  $\wedge$  " "  $\wedge$  formal.foname

```
(*let string_of_formal=function 
     Formal(id, Integer)->"int "^id 
     | Formal(id, Strings)->"string "^id 
     | Formal(id, Boolean)->"bool "^id 
     | Formal(id, Arrays)->"Array "^id 
       *)
```

```
let string_of_fdecl fdecl=
```

```
 fdecl.fname^" ("^String.concat ", " (List.map string_of_formal fdecl.formals)^ 
" )\nbegin\n"^String.concat "" (List.map string_of_vdecl fdecl.locals)^String.concat "" 
(List.map string_of_stmt fdecl.body)^"end\n" 
let string_of_program (vars, funcs)=
```

```
 String.concat "" (List.map string_of_vdecl vars)^"\n"^ 
 String.concat "\n" (List.map string_of_fdecl funcs)
```
## <span id="page-36-0"></span>**Bytecode.ml**

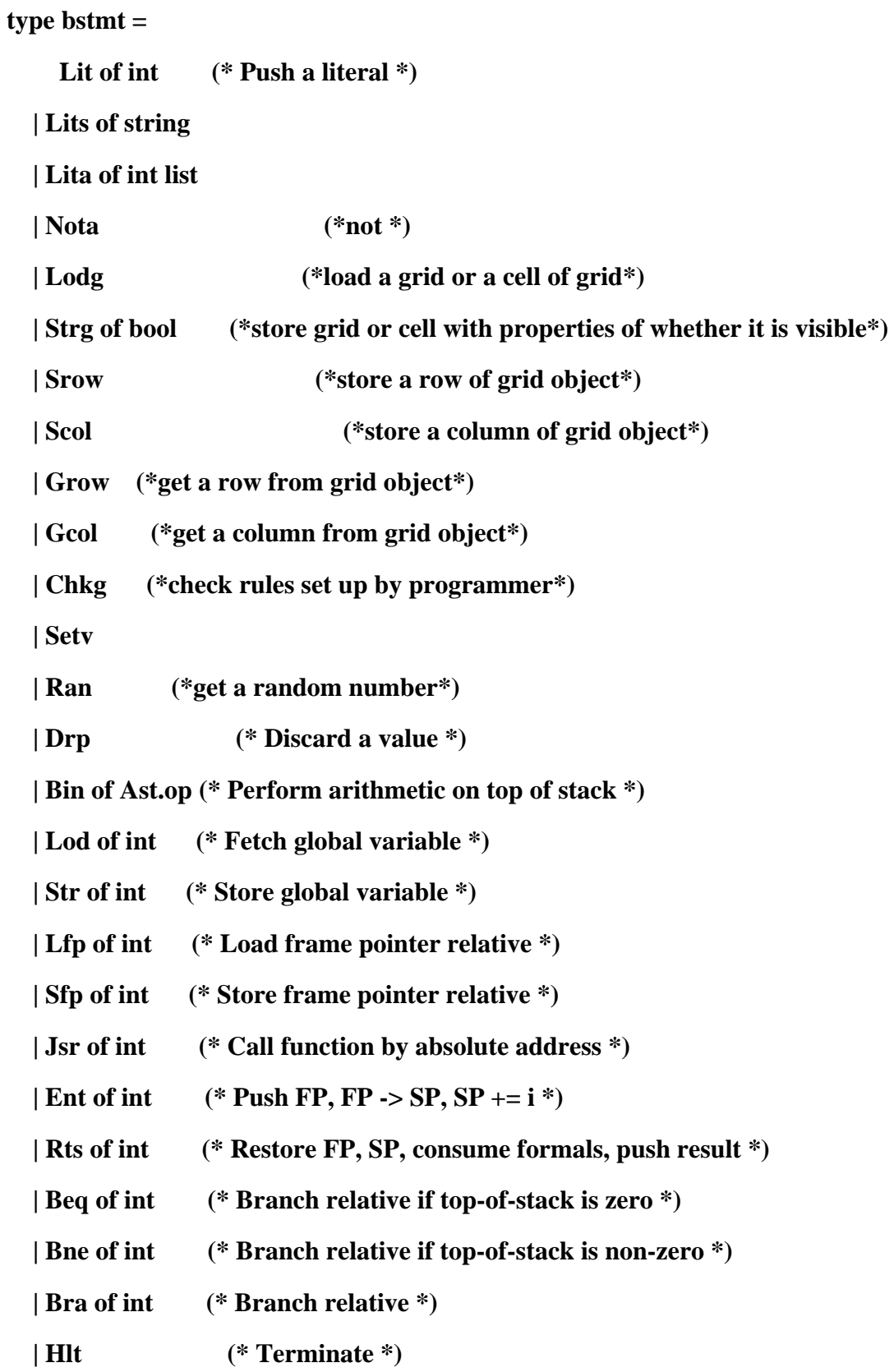

```
type \text{prog} = \{num_globals : int; (* Number of global variables *)
     text : bstmt array; (* Code for all the functions *) 
   }
```

```
let string_of_stmt = function
```
Lit(i) -> "Lit"  $\wedge$  string of int i

 **| Lits(ls) -> "Lits \""^ ls ^"\""** 

```
 | Lita(a) -> "Lita [|"^String.concat ", " (List.map string_of_int a) ^ "|]"
```
 **| Drp -> "Drp"** 

 **| Bin(Ast.Add) -> "Add"** 

 **| Bin(Ast.Sub) -> "Sub"** 

 **| Bin(Ast.Mult) -> "Mul"** 

```
 | Bin(Ast.Div) -> "Div"
```

```
 | Bin(Ast.Equal) -> "Eql"
```

```
 | Bin(Ast.Neq) -> "Neq"
```
 **| Bin(Ast.Less) -> "Lt"** 

```
 | Bin(Ast.Leq) -> "Leq"
```

```
 | Bin(Ast.Greater) -> "Gt"
```

```
 | Bin(Ast.Geq) -> "Geq"
```
 **| Bin(Ast.Or) -> "Or"** 

```
 | Bin(Ast.And) -> "And"
```
 **| Nota -> "Nota"** 

```
 | Lod(i) -> "Lod " ^ string_of_int i
```

```
 | Str(i) -> "Str " ^ string_of_int i
```

```
 | Lfp(i) -> "Lfp " ^ string_of_int i
```

```
 | Sfp(i) -> "Sfp " ^ string_of_int i
```
 **| Lodg -> "Lodg"** 

```
 | Strg(i) -> "Strg "^(if i=true then "true" else "false")
```
 **| Chkg -> "Chkg" | Setv -> "Setv" | Jsr(i) -> "Jsr " ^ string\_of\_int i | Ent(i) -> "Ent " ^ string\_of\_int i | Rts(i) -> "Rt " ^ string\_of\_int i | Bne(i) -> "Bne " ^ string\_of\_int i | Beq(i) -> "Beq " ^ string\_of\_int i | Bra(i) -> "Bra " ^ string\_of\_int i | Hlt -> "Hlt"** 

**let string\_of\_prog p =** 

 **string\_of\_int p.num\_globals ^ " global variables\n" ^** 

 **let funca = Array.mapi** 

 **(fun i s -> string\_of\_int i ^ " " ^ string\_of\_stmt s) p.text in String.concat "\n" (Array.to\_list funca)** 

## <span id="page-39-0"></span>**Compile.ml**

**open Ast** 

**open Bytecode** 

```
module StringMap = Map.Make(String)
```
**(\* Symbol table: Information about all the names in scope \*)** 

type  $env = \{$ 

```
 function_index : int StringMap.t; (* Index for each function *)
```
 **global\_index : int StringMap.t; (\* "Address" for global variables \*)** 

 **local\_index : int StringMap.t; (\* FP offset for args, locals \*)** 

### **}**

**(\* val enum : int -> 'a list -> (int \* 'a) list \*)** 

**let rec enum stride n = function** 

#### **[] -> []**

**| hd::tl -> (n, hd) :: enum stride (n+stride) tl** 

**(\* val string\_map\_pairs StringMap 'a -> (int \* 'a) list -> StringMap 'a \*)** 

**let string\_map\_pairs map pairs =** 

 **List.fold\_left (fun m (i, n) -> StringMap.add n i m) map pairs** 

**(\*\* Translate a program in AST form into a bytecode program. Throw an exception if something is wrong, e.g., a reference to an unknown variable or function \*)** 

**let translate (globals, functions) =** 

 **(\* Allocate "addresses" for each global variable \*)** 

let global indexes = string map pairs StringMap.empty (enum 1 0 (List.map (fun f **-> f.vname)globals)) in** 

 **(\* Assign indexes to function names; built-in "print" is special \*)** 

 **let add\_function map (a, b)=StringMap.add a b map in** 

 **let built\_in\_functions = List.fold\_left add\_function StringMap.empty [("print",-1);("random",-2);("printg",-3)] in** 

 **let function\_indexes = string\_map\_pairs built\_in\_functions** 

 **(enum 1 1 (List.map (fun f -> f.fname) functions)) in** 

 **(\* Translate a function in AST form into a list of bytecode statements \*)** 

 **let translate env fdecl =** 

 **(\* Bookkeeping: FP offsets for locals and arguments \*)** 

 **let num\_formals = List.length fdecl.formals** 

 **and num\_locals = List.length fdecl.locals and local\_offsets = enum 1 1 (List.map (fun f -> f.vname) fdecl.locals) and formal\_offsets = enum (-1) (-2) (List.map (fun f -> f.foname) fdecl.formals) in**  let  $env = \{ env \text{ with local index} = string \text{ many pairs} \}$ 

```
 StringMap.empty (local_offsets @ formal_offsets) } in 
 let rec expr = function 
 Literal i -> [Lit i] 
    | String j -> [Lits j] 
    | Bool i -> if i=true then [Lit 1] else [Lit 0] 
    | Array a -> [Lita a] 
    | Array1 (a,e) -> expr e @ (try [Lfp (StringMap.find a env.local_index)] 
              with Not_found -> try [Lod (StringMap.find a env.global_index)] 
             with Not found \rightarrow raise (Failure ("undeclared variable "^a)))
```

```
 (* | Array2 (a,e1,e2)-> *)
```

```
 | Id s ->
```
 **[Lit (-1)] @ (try [Lfp (StringMap.find s env.local\_index)]** 

 **with Not\_found -> try [Lod (StringMap.find s env.global\_index)]** 

with Not\_found  $\rightarrow$  raise (Failure ("undeclared variable "  $\land$  s)))

 **| Cell(e1,e2)-> expr e1 @ expr e2 @ [Lodg]** 

 **| Binop (e1, op, e2) -> expr e1 @ expr e2 @ [Bin op]** 

 **| Assign (s, e) -> (expr e) @ (match s with** 

Id  $s1$  -> [Lit (-1)]  $\circledcirc$  (try [Sfp (StringMap.find s1 env.local index)]

 **with Not\_found -> try [Str (StringMap.find s1 env.global\_index)]** 

```
with Not_found \rightarrow raise (Failure ("undeclared variable " \land s1)))
```
 **| Array1 (a,e)->(expr e) @(try [Sfp (StringMap.find a env.local\_index)]** 

with Not found -> try [Str (StringMap.find a env.global index)]

with Not\_found  $\rightarrow$  raise (Failure ("undeclared variable "  $\land$  a)))

```
 | Cell(e1,e2)->((expr e1) @ (expr e2) @ [Strg true])
```
 $(*row*)$  | Row e -> expr e @ [Srow]

 **| Column e -> expr e @ [Scol]** 

 **| \_ -> raise (Failure("unreasonable expression")))** 

```
 | Row e -> expr e @ [Grow]
```
 **| Column e -> expr e @ [Gcol]** 

```
 | Random e -> expr e @ [Ran]
```
 **| Not e -> expr e @ [Nota]** 

```
 | SumRow e -> expr e @ [Lit 1; Lit (-29); Strg true]
```

```
 | SumCol e -> expr e @ [Lit 1; Lit (-28); Strg true]
```

```
 | SumDiag e -> expr e @ [Lit 1; Lit (-27); Strg true]
```
 **| MaxRow e -> expr e @ [Lit 1; Lit (-26); Strg true]** 

 **| MaxCol e -> expr e @ [Lit 1; Lit (-25); Strg true]** 

```
 | MaxDiag e -> expr e @ [Lit 1; Lit (-24); Strg true]
```

```
 | MinRow e -> expr e @ [Lit 1; Lit (-23); Strg true]
```

```
 | MinCol e -> expr e @ [Lit 1; Lit (-22); Strg true]
```

```
 | MinDiag e -> expr e @ [Lit 1; Lit (-21); Strg true]
```

```
 | IsVisible (e1, e2) -> expr e1 @ expr e2 @ [Setv]
```
 **| CheckGrid -> [Chkg]** 

 **| Call (fname, actuals) -> (try** 

 **(List.concat (List.map expr (List.rev actuals))) @** 

 **[Jsr (StringMap.find fname env.function\_index) ]** 

with Not\_found -> raise (Failure ("undefined function " ^ fname)))

 **| Noexpr -> []** 

 **in let rec stmt = function** 

```
 Block sl -> List.concat (List.map stmt sl) 
    | Expr e -> expr e @ [Drp] 
    | Return e -> expr e @ [Rts num_formals] 
    | IfElse (p, t, f) \rightarrow let t' = stmt t and f' = stmt f in
expr p \omega [Beq(2 + List.length t')] \omega t' @ [Bra(1 + List.length f')] @ f' 
    | For (e1, e2, e3, b) -> 
   stmt (Block([Expr(e1); While(e2, Block([b; Expr(e3)]))])) 
    | While (e, b) ->
```
 $let b' = stmt b and e' = expr e in$  **[Bra (1+ List.length b')] @ b' @ e' @ [Bne (-(List.length b' + List.length e'))] | Nostmt -> []** 

 **in [Ent num\_locals] @ (\* Entry: allocate space for locals \*) stmt (Block fdecl.body) @ (\* Body \*)**  *(Lit 0; Rts num\_formals)* $(*$ *Default = return 0 \*)* 

in let  $env = \{$  function index = function indexes;  **global\_index = global\_indexes; local\_index = StringMap.empty } in** 

 **(\* Code executed to start the program: Jsr main; halt \*)** 

```
 let entry_function = try
```
 **[Jsr (StringMap.find "main" function\_indexes); Hlt] with Not\_found -> raise (Failure ("no \"main\" function")) in** 

```
 (* Compile the functions *)
```
let func\_bodies = entry\_function :: List.map (translate env) functions in

 **(\* Calculate function entry points by adding their lengths \*)** 

 **let (fun\_offset\_list, \_) = List.fold\_left** 

 **(fun (l,i) f -> (i :: l, (i + List.length f))) ([],0) func\_bodies in** 

 **let func\_offset = Array.of\_list (List.rev fun\_offset\_list) in** 

 **{ num\_globals = List.length globals;** 

 **(\* Concatenate the compiled functions and replace the function indexes in Jsr statements with PC values \*)** 

```
 text = Array.of_list (List.map (function 
   Jsr i when i > 0 -> Jsr func offset.(i)
    | _ as s -> s) (List.concat func_bodies)) 
 }
```
## **Execute.ml**

**open Ast open Bytecode let execute\_prog prog = let stack = Array.make 1024 ["0"] and globals = Array.make prog.num\_globals ["0"] and grid = Array.make 111 (0,false) in let rec exec fp sp pc = match prog.text.(pc) with**  Lit  $i \rightarrow$  stack.(sp) <- [string\_of\_int i]; exec fp (sp+1) (pc+1) | Lits  $j \rightarrow$  stack.(sp) <- [j] ; exec fp (sp+1) (pc+1) | Lita a  $\rightarrow$  stack.(sp)  $\leftarrow$  List.map string\_of\_int a ; exec fp (sp+1) (pc+1)  $|$  **Drp**  $\rightarrow$  exec fp (sp-1) (pc+1) | Bin op  $\rightarrow$  let op1 = (if ( int\_of\_string (List.hd stack.(sp-2))=(-1) ) then ( int\_of\_string **(List.hd stack.(sp-3)) ) else ( int\_of\_string (List.hd stack.(sp-2)) ) ) and op2 =int\_of\_string (List.hd stack.(sp-1)) in stack.(sp-2) <- [string\_of\_int (let boolean i = if i then 1 else 0 in match op with Add -> op1 + op2** 

 **| Sub -> op1 - op2 | Mult -> op1 \* op2 | Div -> op1 / op2** 

 **| Or -> let a=(if op1=0 then false else true) and b=(if op2=0 then false else true) in boolean (a || b)** 

 **| And -> let a=(if op1=0 then false else true) and b=(if op2=0 then false else true) in boolean (a && b)** 

 $\vert$  **Equal**  $\vert$  -> boolean (op1 = op2)

 **| Neq -> boolean (op1 != op2)** 

 $|\text{Less} \rightarrow \text{boolean (op1} < \text{op2})$ 

 **| Leq -> boolean (op1 <= op2)** 

 **| Greater -> boolean (op1 > op2)** 

 $| \text{Geq} \qquad \Rightarrow \text{boolean} \text{ (op1} \geq \text{op2)} )| ;$ 

 **exec fp (sp-1) (pc+1)** 

 $\vert$  Nota -> if int of string (List.hd stack.(sp-1))=0 then stack.(sp-1) <- ["1"]

 **else stack.(sp-1) <- ["0"] ; exec fp sp (pc+1)** 

**(\*row\*)** 

```
 | Grow ->(*stack.(sp)*) let t= let row = int_of_string(List.hd(stack.(sp-1))) in
```
 **(let rec range a b =** 

 **if b > 8 then []** 

 **else string\_of\_int(fst(grid.(a)))::range (a+1)** 

**(b+1)** 

```
 in range (30+9*(row-1)) 0 ) in stack.(sp)<-t;
```
 **exec fp (sp+1) (pc+1)** 

```
 | Srow -> let row = int_of_string(List.hd(stack.(sp-1))) in
```
 **let rec store n = function** 

$$
[] \rightarrow ()
$$
  
| hd::tl -> grid.((row-1)\*9+30+n) < - (int\_of\_string(hd), true);

**store (n+1) tl** 

```
 in store 0 (stack.(sp-2)) ; exec fp (sp+1) (pc+1)
```
**(\*column\*)** 

```
\vert Gcol \rightarrow let t = let col = int of string(List.hd(stack.(sp-1)))in
                (let rec range a b = 
                      if b < 9 then string_of_int(fst(grid.(a)))::range (a+9)(b+1) else [] 
               in range ((col-1)+30) 0) in stack.(sp) < t; exec fp (sp+1) (pc+1)
```

```
| Scol \rightarrow let col = int of string(List.hd(stack.(sp-1))) in
```
 **let rec store n = function** 

- $[1 -5]$
- **| hd::tl -> grid.((col-1)+30+n\*9) <- (int\_of\_string(hd),true); store**

**(n+1) tl** 

**(pc+1)** 

```
in store 0 (stack.(sp-2)) ; exec fp (sp+1) (pc+1)
```

```
 | Setv -> let row = int_of_string (List.hd stack.(sp-2)) and col=int_of_string (List.hd 
stack.(sp-1)) in
```
**let** num = fst  $(\text{grid}.(30+9*\text{row}+\text{col}))$  in **grid.(30+9\*row+col)<-(num,true); exec fp sp (pc+1)** 

```
 (* | Lod i -> stack.(sp) <- (Array.of_list (globals.(i))) .(stack(sp-1)) ; exec fp 
(sp+1) (pc+1)^*)
```

```
| Lod i -> if int of string (List.hd stack.(sp-1)) = -1 then stack.(sp) <- globals.(i)
```

```
 else stack.(sp) <- [List.nth globals.(i) ((int_of_string (List.hd stack.(sp-1)))-1)] ; 
exec fp (sp+1) (pc+1)
```

```
|\text{Str } i \longrightarrow if List.hd stack.(sp-1) = "-1" then globals.(i) <- stack.(sp-2)
```
 **else (let atemp=Array.of\_list globals.(i) in** 

 **atemp.(int\_of\_string (List.hd stack.(sp-1))-1)<-List.hd stack.(sp-3);** 

 **let ltemp=Array.to\_list atemp in globals.(i)<- ltemp) ; exec fp sp** 

 $(*)$  Lfp i  $\rightarrow$  stack.(sp)  $\leftarrow$  Array.of\_list(stack.(fp+i)).(stack(sp-1)) ; exec fp (sp+1)  $(pc+1)^{*}$ 

 $|Lfp$  i  $\rightarrow$  if int of string (List.hd stack.(sp-1))= -1 then stack.(sp)  $\lt$ - stack.(fp+i)

else stack.(sp) <- [List.nth stack.(fp+i) (int of string (List.hd stack.(sp-1)))] ; **exec fp (sp+1) (pc+1)** 

 **| Sfp i**  $\rightarrow$  **if List.hd stack.(sp-1)** = "-1" then stack.(fp+i) <- stack.(sp-2)  **else (let atemp=Array.of\_list (stack.(fp+i)) in** 

> atemp.(int\_of\_string (List.hd stack.(sp-1))-1)<-(List.hd stack.(sp-3)); let ltemp=Array.to list atemp in stack. $(fp+i)$  <- ltemp) ; exec fp sp

**(pc+1)** 

| Lodg  $\rightarrow$  if List.hd stack.(sp-2) = "-1" then stack.(sp) <- [string\_of\_int (fst) **(grid.(30+9\*(int\_of\_string (List.hd stack.(sp-3))-1)+(int\_of\_string (List.hd stack.(sp-1))-1))))]** 

 **else stack.(sp) <- [string\_of\_int (fst (grid.(30+9\*((int\_of\_string (List.hd stack.(sp-2)))-1)+(int\_of\_string (List.hd stack.(sp-1)))-1)))]; exec fp (sp+1) (pc+1)** 

| Strg i  $\rightarrow$  if (List.hd stack.(sp-2) = "-1") then grid.(30+9\*(int\_of\_string  $(List.hd stack.(sp-3))-1)+(int of string (List.hd stack.(sp-1)))-1)< if (List.hd stack.(sp-4))$  $=$  "-1") then (int of string (List.hd stack.(sp-5)), i)

 **else (int\_of\_string (List.hd stack.(sp-4)), i)** 

 **else (if (List.hd stack.(sp-3) = "-1") then grid.(30+9\*((int\_of\_string (List.hd stack.(sp-2))-1))+(int\_of\_string (List.hd stack.(sp-1))-1))<-(int\_of\_string (List.hd stack.(sp-4)), i)** 

 **else grid.(30+9\*((int\_of\_string (List.hd stack.(sp-2))-1))+(int\_of\_string**   $(List.hd stack.(sp-1))-1)$  <-(int\_of\_string (List.hd stack.(sp-3)), i)) ;exec fp sp  $(pc+1)$ 

 **| Jsr(-1) -> if List.length (stack.(sp-1))=1** 

 **then print\_endline (List.hd stack.(sp-1))** 

**else print\_endline("[|" ^ String.concat "," stack.(sp-1) ^ "|]") ;** 

 **exec fp sp (pc+1)** 

 **| Jsr(-2) -> stack.(sp) <- [string\_of\_int (Random.self\_init ();Random.int 9)] ; exec fp (sp+1) (pc+1)** 

 **| Jsr(-3) -> for i=0 to 8 do** 

 **for j=0 to 8 do** 

**if** snd  $(\text{grid}.(30+i^*9+i))$ =true then print\_string (string of int(fst **grid.** $(30+i*9+j)$ <sup> $\wedge$ "</sup> ")(\*print int (fst grid. $(30+i*9+j))*$ )

**else print** string "\* "(\*print int (fst grid. $(30+i*9+j))^*$ )

 **done;** 

print\_endline " "

 **done ; exec fp sp (pc+1)** 

 **| Ran -> stack.(sp) <- [string\_of\_int (Random.self\_init (); Random.int**   $(int_of_string (List.hd stack.(sp-1)))+1)]$ ; exec fp  $(sp+1) (pc+1)$ 

 $\vert$  Chkg  $\vert$   $\rightarrow$  if snd grid.(0)=true then for i=0 to 8 do

let rec sum  $b =$  if  $b < 9$  then  $\text{(sum)}$  $(b+1)$ +(fst grid.(30+i\*9+b)) else 0 in let a=(sum 0) in if a != fst grid.(0) then print\_endline ("Warning: Sum of row "^string\_of\_int  $(i+1)^{w} = "$  ^string\_of\_int a^", **breaks the sum of row rule!") else ()** 

 **done** 

 **else ();(\*Check the sum of row rule\*)** 

 **if snd grid.(1)=true then for i=0 to 8 do** 

let rec sum  $b =$  if  $b < 9$  then  $(sum (b+1))+(fst)$  $grid.(30+b*9+i))$  else 0 in let  $a=(sum 0)$  in if  $a := fst \text{ grid}.(1)$  then print\_endline **("Warning: Sum of column "^string\_of\_int (i+1)^" = "^string\_of\_int a^", breaks the sum of column rule!") else ()** 

#### **done**

 **else ();(\*Check the sum of column rule\*)** 

#### **if snd grid.(2)=true then**

let rec sum  $b =$  if  $b < 9$  then  $(sum (b+1))+(fst)$ **grid.**(30+b\*9+b)) else 0 in let  $a = (sum 0)$  in if  $a := fst$  grid.(2) then print endline "Left" **diagnal breaks the sum of diagnal rule" else ();** 

let rec sums  $c =$  if  $c < 9$  then (sums  $(c+1)$ +(fst grid.(30+9<sup>\*</sup>c+8-c)) else 0 in let b = (sums 0) in if b != fst grid.(2) then **print** endline "Right diagnal breaks the sum of diagnal rule" else()

 **else();(\*Check the sum of diagnal rule\*)** 

 **if snd grid.(3)=true then for i=0 to 8 do** 

 **let rec max a b= if a<9 then (if b<(fst grid.(30+i\*9+a)) then max (a+1) (fst grid.(30+i\*9+a)) else max (a+1) b) else b in let c=max 0 0 in** 

if  $c > f$ st grid.(3) then print\_endline ("Row "^string\_of\_int  $(i+1)^{N}$ "

**breaks the maximum of row rule") else ()** 

*done done* 

 **else ();(\*Check the max of row rule\*)** 

 **if snd grid.(4)=true then for i=0 to 8 do** 

 **let rec max a b= if a<9 then (if b<(fst grid.(30+a\*9+i)) then max (a+1) (fst grid.(30+a\*9+i)) else max (a+1) b) else b in let c=max 0 0 in** 

 **if c > fst grid.(4) then print\_endline ("Column "^string\_of\_int**   $(i+1)$ <sup> $\wedge$ </sup>" breaks the maximum of column rule") else () **done else (); (\*Check the max of column rule\*)** 

if snd grid. $(5)$ =true then let rec max a b = if a<9 then (if b<(fst) **grid.**(30+a\*9+a)) then max  $(a+1)$  (fst grid.(30+a\*9+a)) else max  $(a+1)$  b) else b in let c= **max 0 0 in if c> fst grid.(5) then print\_endline "Left diagnal breaks the maximum of diagnal rule" else ();** 

let rec maxr a  $b =$  if a<9 then (if  $b <$ (fst grid.(30+a\*9+8-a)) then maxr  $(a+1)$  (fst grid. $(30+a*9+8-a)$ ) else maxr  $(a+1)$  b) else b in let  $c=$  maxr 0 0 in if  $c>$  fst **grid.(5) then print\_endline "Right diagnal breaks the maximum of diagnal rule" else ()** 

**else (); (\*Check the max of diagnal rule\*)** 

 **if snd grid.(6)=true then for i=0 to 8 do** 

let rec min a  $b=$  if a<9 then (if  $b>$  (fst grid.(30+i\*9+a)) then

**min (a+1) (fst grid.(30+i\*9+a)) else min (a+1) b) else b in let c=min 0 1000 in** 

 **if c** < fst grid.(6) then print endline ("Row "^string of int  $(i+1)^{n}$ "

**breaks the minimum of row rule") else ()** 

**done else ();(\*Check the min of row rule\*)** 

 **if snd grid.(7)=true then for i=0 to 8 do** 

 **let rec min a b= if a<9 then (if b>(fst grid.(30+a\*9+i)) then min (a+1) (fst grid.(30+a\*9+i)) else min (a+1) b) else b in let c=min 0 1000 in** 

 **if c < fst grid.(7) then print\_endline ("Column "^string\_of\_int**   $(i+1)$ <sup> $\wedge$ </sup>" breaks the minimum of column rule") else () **done else (); (\*Check the min of column rule\*)** 

if snd grid. $(8)$ =true then let rec min a b = if a<9 then (if b>(fst **grid.**( $30+a^*9+a$ )) then min (a+1) (fst grid.( $30+a^*9+a$ )) else min (a+1) b) else b in let c= **min 0 1000 in if c> fst grid.(8) then print\_endline "Left diagnal breaks the maximum of diagnal rule" else ();** 

let rec minr a  $b =$  if a<9 then (if  $b > (fst \t{grid}.(30+a*9+8-a))$  then minr **(a+1) (fst grid.(30+a\*9+8-a)) else minr (a+1) b) else b in let c= minr 0 1000 in if c> fst grid.(8) then print\_endline "Right diagnal breaks the maximum of diagnal rule" else () else (); (\*Check the min of diagnal rule\*)** 

**exec fp sp (pc+1)** 

|  $Jsr$  **i** -> stack.(sp) <- [string\_of\_int (pc + 1)] ; exec fp (sp+1) **i**  $|\text{Ent } i \rightarrow \text{stack.(sp)} \leftarrow [\text{string of } infp]$  ; exec sp  $(\text{sp}+i+1) (\text{pc}+1)$  **| Rts i -> let new\_fp =int\_of\_string (List.hd stack.(fp)) and new\_pc = int\_of\_string (List.hd stack.(fp-1)) in** 

```
 stack.(fp-i-1) <- stack.(sp-1) ; exec new_fp (fp-i) new_pc
```
**|** Beq i  $\rightarrow$  exec fp (sp-1) (pc + if int\_of\_string (List.hd stack.(sp-1)) = 0 then i else

**1)** 

- | Bne i  $\rightarrow$  exec fp (sp-1) (pc + if int\_of\_string (List.hd stack.(sp-1)) != 0 then i else 1)
- **| Bra i -> exec fp sp (pc+i)**
- $|\mathbf{H} \mathbf{t}| \longrightarrow 0$

 **in exec 0 0 0** 

<span id="page-52-0"></span>(Compiling a sample program with the **Java-Ast** version):

To compile a sample program using the Java-Ast version of our compiler, send the location and name of the sample program to jsgdl.exe, for example: "./jsgdl.exe -j < ./sample-program.sgdl". The compiler will produce two files, a Grid.java file that contains the Grid class, and a Sudoku.java file that contains the main program.

## **Astjava.ml**

```
open Ast 
type jop = JAdd | JSub | JMult | JDiv | JMod | JEqual | JNeq | JLess | JLeq | JGreater 
   | JGeq | JAnd | JOr
```
**type jup = JIncr | JDecr** 

```
type jgrid = {
     jboard : int list * int list; 
     jvisible : bool list * bool list; 
     jblock : int; 
     jrepeatable : bool; 
   }
```
**type jexpr =** 

 **JLiteral of int** 

 **| JStrLit of string** 

 **| JBoolLit of bool** 

 **| JDirectLit of bool** 

 **| JBinop of jexpr \* jop \* jexpr** 

 **| JNot of jexpr** 

```
 | JUnop of string * jup
```
 **| JId of string** 

 **| JAssign of string \* jexpr** 

 **| JArrLit of string \* jexpr list** 

 **| JArrayAssign of string \* jexpr \* jexpr list** 

 **| JDot of string \* string \* jexpr list** 

 **| JCall of string \* jexpr list** 

 **| JNoexpr** 

**type jvdecl =** 

 **JIntDecl of string** 

 **| JStrDecl of string** 

 **| JBoolDecl of string** 

 **| JArrDecl of string \* jexpr list** 

 **| JGridDecl of string \* jexpr list** 

**type jstmt =** 

 **JBlock of jstmt list** 

 **| JExpr of jexpr** 

 **| JReturn of jexpr** 

 **| JIf of jexpr \* jstmt \* jstmt** 

 **| JFor of jexpr \* jexpr \* jexpr \* jstmt** 

 **| JWhile of jexpr \* jstmt** 

```
type jfunc_decl = { 
      jfname : string; 
      jformals : jvdecl list; 
      jlocals : jvdecl list; 
      jbody : jstmt list; 
   } 
type jprogram = string list * jfunc_decl list
```

```
let rec string_of_jexpr = function
```
 **JLiteral(l) -> string\_of\_int l** 

 **| JStrLit (s) -> s** 

 **| JBoolLit (b) -> string\_of\_bool b** 

 **| JDirectLit (d) -> if d then "left" else "right"** 

```
 | JBinop(e1, o, e2) ->
```

```
 string_of_jexpr e1 ^ " " ^
```
 **(match o with** 

 **JAdd -> "+" | JSub -> "-" | JMult -> "\*" | JDiv -> "/" | JMod -> "%"** 

 **| JEqual -> "=" | JNeq -> "!="** 

 **| JLess -> "<" | JLeq -> "<=" | JGreater -> ">" | JGeq -> ">=" | JAnd -> "&&" | JOr -> "||") ^ " " ^ string\_of\_jexpr e2** 

 **| JNot (n) -> "!!" ^ string\_of\_jexpr n** 

 $|\text{JUnop}(v, 0) -> v^{\hat{\wedge}} \text{ (match o with JIncr -> '++''] } \text{JDecr -> ''--'')}$ 

 $\vert$ **JId(s)** -> **s** 

 **| JAssign(v, e) -> v ^ " ~ " ^ string\_of\_jexpr e** 

 **| JArrLit (a, el) -> a ^ "[" ^ String.concat "][" (List.map string\_of\_jexpr el) ^ "]"** 

 **| JArrayAssign (a, e, el) -> a ^ "[" ^** 

 **String.concat "][" (List.map string\_of\_jexpr el) ^ "]" ^ " ~ " ^ string\_of\_jexpr e**   $|$ **JDot(s1, s2, el)** -> s1 ^ "." ^ s2 ^ "(" ^

 **String.concat ", " (List.map string\_of\_jexpr el) ^ ")"** 

 **| JCall(f, el) ->** 

 **f ^ "(" ^ String.concat ", " (List.map string\_of\_jexpr el) ^ ")"** 

 **| JNoexpr -> ""** 

**let rec string\_of\_jstmt = function** 

```
 JBlock(stmts) ->
```
 **"begin\n" ^ String.concat "" (List.map string\_of\_jstmt stmts) ^ "end\n"** 

 $|JExpr(exp) - \text{string of }$  **jexpr expr**  $\land$  ";\n";

 **| JReturn(expr) -> "return " ^ string\_of\_jexpr expr ^ ";\n";** 

 **| JIf(e, s, JBlock([])) -> "if (" ^ string\_of\_jexpr e ^ ")\n" ^ string\_of\_jstmt s** 

 $|\text{JIf}(e, s1, s2) \rightarrow \text{''if}$  (" ^ string\_of\_jexpr e ^ ")\n" ^

 **string\_of\_jstmt s1 ^ "else\n" ^ string\_of\_jstmt s2** 

 **| JFor(e1, e2, e3, s) ->** 

"for (" ^ string\_of\_jexpr e1 ^ " ; " ^ string\_of\_jexpr e2 ^ " ; " ^

 **string\_of\_jexpr e3 ^ ") " ^ string\_of\_jstmt s** 

 **| JWhile(e, s) -> "while (" ^ string\_of\_jexpr e ^ ") " ^ string\_of\_jstmt s** 

**let string\_of\_jvdecl = function** 

 **JIntDecl (id) -> "int "** ^ **id** ^ ";\n"

 **| JStrDecl (id) -> "string " ^ id ^ ";\n"** 

 **| JBoolDecl (id) -> "bool " ^ id ^ ";\n"** 

```
 | JArrDecl (id, el) -> "array " ^ id ^ "(" ^
```
 **String.concat ", " (List.map string\_of\_jexpr el) ^ ");\n"** 

 **| JGridDecl (id, el) -> "grid " ^ id ^ "(" ^** 

 **String.concat ", " (List.map string\_of\_jexpr el) ^ ");\n"** 

**let string\_of\_jfdecl fdecl =** 

```
 fdecl.jfname ^ "(" ^ String.concat ", " (List.map string_of_jvdecl fdecl.jformals) ^ 
      ")\nbegin\n" ^
```
 **String.concat "" (List.map string\_of\_jvdecl fdecl.jlocals) ^** 

 **String.concat "" (List.map string\_of\_jstmt fdecl.jbody) ^** 

 **"end\n"** 

**let string\_of\_jprogram (vars, funcs) =** 

 **String.concat "" (List.map string\_of\_jvdecl vars) ^ "\n" ^** 

**String.concat "\n" (List.map string\_of\_jfdecl funcs)** 

## <span id="page-57-0"></span>**Jcompile.ml**

**open Ast** 

**open Astjava** 

**let java\_of\_program (globals, functions) =** 

```
let rec java_of_expr = function 
     Literal(l) -> JLiteral(l)
```
 **| StrLit (s) -> JStrLit(s)** 

 **| BoolLit (b) -> JBoolLit(b)** 

 **| DirectLit (d) -> JDirectLit(d)** 

 **| Binop(e1, o, e2) ->** 

 **(match o with** 

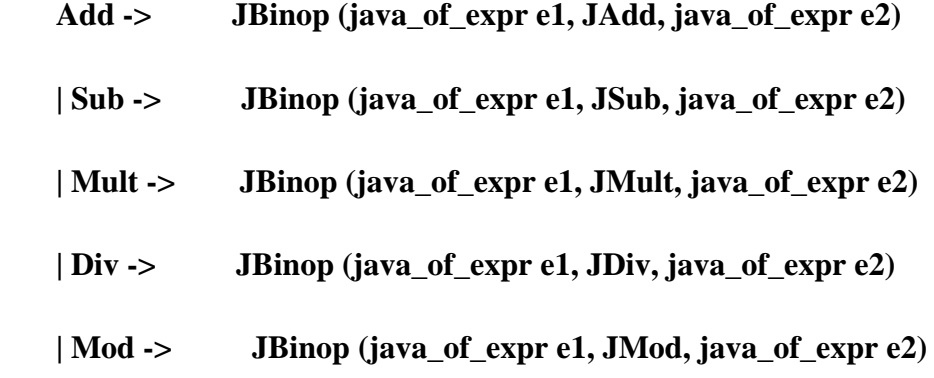

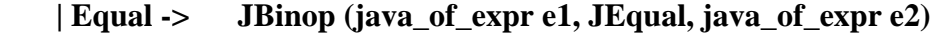

- **| Neq -> JBinop (java\_of\_expr e1, JNeq, java\_of\_expr e2)**
- **| Less -> JBinop (java\_of\_expr e1, JLess, java\_of\_expr e2)**
- **| Leq -> JBinop (java\_of\_expr e1, JLeq, java\_of\_expr e2)**
- **| Greater -> JBinop (java\_of\_expr e1, JGreater, java\_of\_expr e2)**
- **| Geq -> JBinop (java\_of\_expr e1, JGeq, java\_of\_expr e2)**
- **| And -> JBinop (java\_of\_expr e1, JAnd, java\_of\_expr e2)**
- **| Or -> JBinop (java\_of\_expr e1, JOr, java\_of\_expr e2))**
- **| Not (n) -> JNot(java\_of\_expr n)**
- |  $\text{Unop}(v, o)$  -> (match o with Incr -> JUnop  $(v, \text{JIncr})$  | Decr -> JUnop  $(v, \text{JDer})$ )

 $\vert \mathbf{Id}(s) \rightarrow \mathbf{J} \mathbf{Id}(s)$ 

- **| Assign(v, e) -> JAssign(v, java\_of\_expr e)**
- **| ArrLit (a, el) -> JArrLit(a, List.map java\_of\_expr el)**
- **| ArrayAssign (a, e, el) -> JArrayAssign (a, java\_of\_expr e, List.map java\_of\_expr el)**
- **| Dot(s1, s2, el) -> JDot (s1, s2, List.map java\_of\_expr el)**
- **| Call(f, el) -> JCall (f, List.map java\_of\_expr el)**
- **| Noexpr -> JNoexpr**

#### **in let rec java\_of\_stmt = function**

- **Block(stmts) -> JBlock (List.map java\_of\_stmt stmts)**
- **| Expr(expr) -> JExpr(java\_of\_expr expr)**
- **| Return(expr) -> JReturn (java\_of\_expr expr)**

 **| If(e, s, Block([])) -> JIf(java\_of\_expr e, java\_of\_stmt s, JBlock([]))** 

 $\text{If}(\text{e}, \text{s1}, \text{s2}) \rightarrow \text{If}(\text{java of } \text{expr e}, \text{java of } \text{stmt } \text{s1}, \text{java of } \text{stmt } \text{s2})$ 

 **| For(e1, e2, e3, s) ->** 

```
 JFor(java_of_expr e1, java_of_expr e2, java_of_expr e3, java_of_stmt s) 
 | While(e, s) -> JWhile(java_of_expr e, java_of_stmt s)
```
**in let java\_of\_vdecl = function** 

 **IntDecl (id) -> JIntDecl (id)** 

 **| StrDecl (id) -> JStrDecl (id)** 

 **| BoolDecl (id) -> JBoolDecl (id)** 

 **| ArrDecl (id, el) -> JArrDecl (id, List.map java\_of\_expr el)** 

 **| GridDecl (id, el) -> JGridDecl (id, List.map java\_of\_expr el)** 

```
in let java_of_fdecl fdecl =
```
 **let jfdecl = {** 

 **jfname = fdecl.fname;** 

 **jformals = List.map java\_of\_vdecl fdecl.formals;** 

 **jlocals = List.map java\_of\_vdecl fdecl.locals;** 

 **jbody = List.map java\_of\_stmt fdecl.body; }** 

 **in jfdecl** 

**in (List.map java\_of\_vdecl globals, List.map java\_of\_fdecl functions)**

## <span id="page-60-0"></span>**Jexecute.ml**

**open Astjava** 

**let exec\_jprogram (vars, funcs) =** 

**let gridclass = "** 

**public class Grid** 

## **{**

 **protected int[][] board;** 

 **protected boolean[][] visible;** 

 **protected int blockSize, numRows, numCols;** 

 **public Grid (int r, int c, int b)** 

### **{**

 $\text{board} = \text{new}\,\text{int}[r][c];$ 

 **visible = new boolean[r][c];** 

 **numRows = r;** 

```
 numCols = c; 
     blockSize = b; 
 } 
 public boolean IsVisible ( int r, int c ) 
 { 
     return visible[r][c]; 
 } 
 public void MakeVisible ( int r, int c, boolean b ) 
 { 
    visible[r][c] = b; } 
 public int getCell ( int r, int c ) 
 { 
     return board[r][c]; 
 } 
 public int[] getRow ( int r) 
 { 
     int[] array = new int[numCols]; 
    for (int j = 0; j < numCols; j++) {
```

```
 array[j] = board[r][j]; 
     } 
      return array; 
 }
```

```
 public int[] getColumn ( int c ) 
 { 
     int[] array = new int[numRows]; 
    for (int i = 0; i < numRows; i++)
     { 
          array[i] = board[i][c]; 
     } 
     return array; 
 }
```
 **public int[] getDiagonal ( boolean direction )** 

```
 { 
     int[] array = new int[Math.min(numRows,numCols)]; 
     if (direction) 
     { 
        for (int i = 0; i < Math.min(numRows,numCols); i++)
         {
```

```
 array[i] = board[i][i]; 
          } 
     } 
     else 
     { 
         for (int i = 0; i < Math.min(numRows,numCols); i++)
          { 
               array[i] = board[i][numCols-i]; 
          } 
      } 
     return array; 
 } 
 public int[][] getBand ( int r ) 
 { 
     int[][] array = new int[blockSize][numCols]; 
    for (int i = r; i < blockSize; i++)
     { 
         for (int j = 0; j < numCols; j++) { 
               array[i][j] = board[i][j]; 
          } 
     } 
     return array;
```

```
 } 
 public int[][] getStack ( int c ) 
 { 
     int[][] array = new int[numRows][blockSize]; 
    for (int i = 0; i < numRows; i++)
     { 
         for (int j = c; j < blockSize; j++)
          { 
               array[i][j] = board[i][j]; 
          } 
     } 
     return array; 
 } 
 public int[][] getBlock ( int r, int c ) 
 { 
     int[][] array = new int[blockSize][blockSize]; 
    for (int i = r; i < blockSize; i++)
     { 
         for (int j = c; j < blockSize; j++)
          { 
               array[i][j] = board[i][j]; 
          }
```

```
 } 
          return array; 
     } 
} 
"and mainprog = " 
import java.util.*;
```
**public class Sudoku** 

**{** 

```
 BufferedReader in = new BufferedReader(new InputStreamReader(System.in));
```

```
 Random generator = new Random();
```

```
"in let rec exec_jexpr = function
```

```
 JLiteral(l) -> string_of_int l
```
 **| JStrLit (s) -> "\"" ^ s ^"\""** 

 **| JBoolLit (b) -> string\_of\_bool b** 

 **| JDirectLit (d) -> if d then "left" else "right"** 

 **| JBinop(e1, o, e2) ->** 

```
 exec_jexpr e1 ^ " " ^
```
 **(match o with** 

 **JAdd -> "+" | JSub -> "-" | JMult -> "\*" | JDiv -> "/" | JMod -> "%"** 

 **| JEqual -> "==" | JNeq -> "!="** 

 **| JLess -> "<" | JLeq -> "<=" | JGreater -> ">" | JGeq -> ">=" | JAnd -> "&&"** 

 **| JOr -> "||") ^ " " ^ exec\_jexpr e2** 

 **| JNot (n) -> "!" ^ exec\_jexpr n** 

 $|$  JUnop(v, o) -> v ^ (match o with JIncr -> "++" | JDecr -> "--")

 $\vert$ **JId(s)** -> **s** 

 **| JAssign(v, e) -> v ^ " = " ^ exec\_jexpr e** 

 **| JArrLit (a, el) -> a ^ "[" ^ String.concat "][" (List.map exec\_jexpr el) ^ "]"** 

 **| JArrayAssign (a, e, el) -> a ^ "[" ^** 

 **String.concat "][" (List.map exec\_jexpr el) ^ "]" ^ " = " ^ exec\_jexpr e** 

```
 | JDot(s1, s2, el) -> s1 ^ "." ^ s2 ^ "(" ^
```

```
 String.concat ", " (List.map exec_jexpr el) ^ ")"
```
 **| JCall(f, el) -> (match f with** 

 **| "print" ->** 

 **"System.out.println" ^ "(" ^ String.concat ", " (List.map exec\_jexpr el) ^ ")"** 

 **| "scan" -> "in.readLine()"** 

 **| "random" -> "generator.nextInt()"** 

 $\vert$   $\vert$   $\rightarrow$  f ^ "(" ^ String.concat ", " (List.map exec\_jexpr el) ^ ")")

 **| JNoexpr -> ""** 

#### **in let rec exec\_jstmt = function**

 **JBlock(stmts) ->** 

 **"{\n" ^ String.concat "" (List.map exec\_jstmt stmts) ^ "}\n"** 

 **| JExpr(expr) -> exec\_jexpr expr ^ ";\n";** 

 **| JReturn(expr) -> "return " ^ exec\_jexpr expr ^ ";\n";** 

 **| JIf(e, s, JBlock([])) -> "if (" ^ exec\_jexpr e ^ ")\n" ^ exec\_jstmt s** 

| JIf(e, s1, s2) 
$$
\rightarrow
$$
 "if (" ^ exec\_jexpr e ^ ")\n"

 **exec\_jstmt s1 ^ "else\n" ^ exec\_jstmt s2** 

 **| JFor(e1, e2, e3, s) ->** 

"for (" ^ exec\_jexpr e1  $\wedge$  " ; " ^ exec\_jexpr e2 ^ " ; " ^

 **exec\_jexpr e3 ^ ") " ^ exec\_jstmt s** 

 **| JWhile(e, s) -> "while (" ^ exec\_jexpr e ^ ") " ^ exec\_jstmt s** 

**in let exec\_jvdecl = function** 

 **JIntDecl** (id) -> "int " ^ id ^ ";\n"

 **| JStrDecl (id) -> "String " ^ id ^ ";\n"** 

| JBoolDecl (id) -> "boolean " 
$$
\land
$$
 id  $\land$ "; $\ln$ "

```
 | JArrDecl (id, el) ->
```
 **if List.length**  $el = 1$ 

**then "int[] "**  $\land$  **id**  $\land$  " = new int["  $\land$ 

 **String.concat "][" (List.map exec\_jexpr el) ^ "];\n"** 

**else** "int[][] "  $\land$  **id**  $\land$  " = new int["  $\land$ 

 **String.concat "][" (List.map exec\_jexpr el) ^ "];\n"** 

 **| JGridDecl (id, el) -> "Grid " ^ id ^ " = new Grid(" ^** 

 **String.concat ", " (List.map exec\_jexpr el) ^ ");\n"** 

**in let exec\_jfdecl jfdecl = match jfdecl.jfname with** 

 **"main" ->** 

 **"public static void main (String[] args)\n{\n" ^** 

 **String.concat "" (List.map exec\_jvdecl jfdecl.jlocals) ^** 

 **String.concat "" (List.map exec\_jstmt jfdecl.jbody) ^ "}\n"** 

 $|_{-}$  ->

 **jfdecl.jfname ^ "(" ^** 

 **String.concat ", " (List.map exec\_jvdecl jfdecl.jformals) ^ ")\n{\n" ^** 

 **String.concat "" (List.map exec\_jvdecl jfdecl.jlocals) ^** 

 **String.concat "" (List.map exec\_jstmt jfdecl.jbody) ^ "}\n"** 

**in let classfile = open\_out "./Grid.java"** 

 **and sudokufile = open\_out "./Sudoku.java" in** 

 **output\_string classfile gridclass;** 

 **output\_string sudokufile (mainprog ^** 

 **String.concat "" (List.map exec\_jvdecl vars) ^ "\n" ^** 

**String.concat "\n" (List.map exec\_jfdecl funcs) ^ "\n}\n");** 

**type action = Ast | Astjava | JCompile** 

#### $let =$

 **let action = if Array.length Sys.argv > 1 then** 

 **List.assoc Sys.argv.(1) [ ("-a", Ast);** 

 **("-s", Astjava);** 

#### **("-j", JCompile) ]**

 **else JCompile in** 

 **let lexbuf = Lexing.from\_channel stdin in** 

 **let program = Parser.program Scanner.token lexbuf in** 

 **match action with** 

 **Ast -> let listing = Ast.string\_of\_program program** 

 **in print\_string listing** 

 **| Astjava -> let listing = Astjava.string\_of\_jprogram (Jcompile.java\_of\_program program)** 

 **in print\_string listing** 

 **| JCompile -> Jexecute.exec\_jprogram (Jcompile.java\_of\_program program)**